## **РЕГЛАМЕНТ**

## **ПРОВЕДЕНИЯ ТРЕНИРОВОЧНЫХ МЕРОПРИЯТИЙ**

по технологии проведения единого государственного экзамена по обществознанию и английскому языку (раздел «Говорение») с применением технологии доставки экзаменационных материалов на электронных носителях в пункт проведения экзаменов и сканирования в штабе пункта проведения экзаменов

13 мая 2021 года

Москва 2021

## **Аннотация**

Настоящий документ является регламентом подготовки и проведения тренировочного экзамена по учебным предметам Обществознание, Английский язык (раздел «Говорение») и содержит:

– дату проведения тренировочного экзамена;

– цели, задачи и ограничения проведения тренировочного экзамена;

– перечень мероприятий, проводимых в рамках тренировочного экзамена с указанием ответственных лиц и сроков проведения;

– информацию о техническом оснащении регионального центра обработки информации (далее – РЦОИ) и пункта проведения экзамена (далее – ППЭ), необходимом для проведения тренировочного экзамена;

– информацию о работе консультационной и технической поддержки специалистов ППЭ и РЦОИ по вопросам организации и проведения тренировочного экзамена.

## **Содержание**

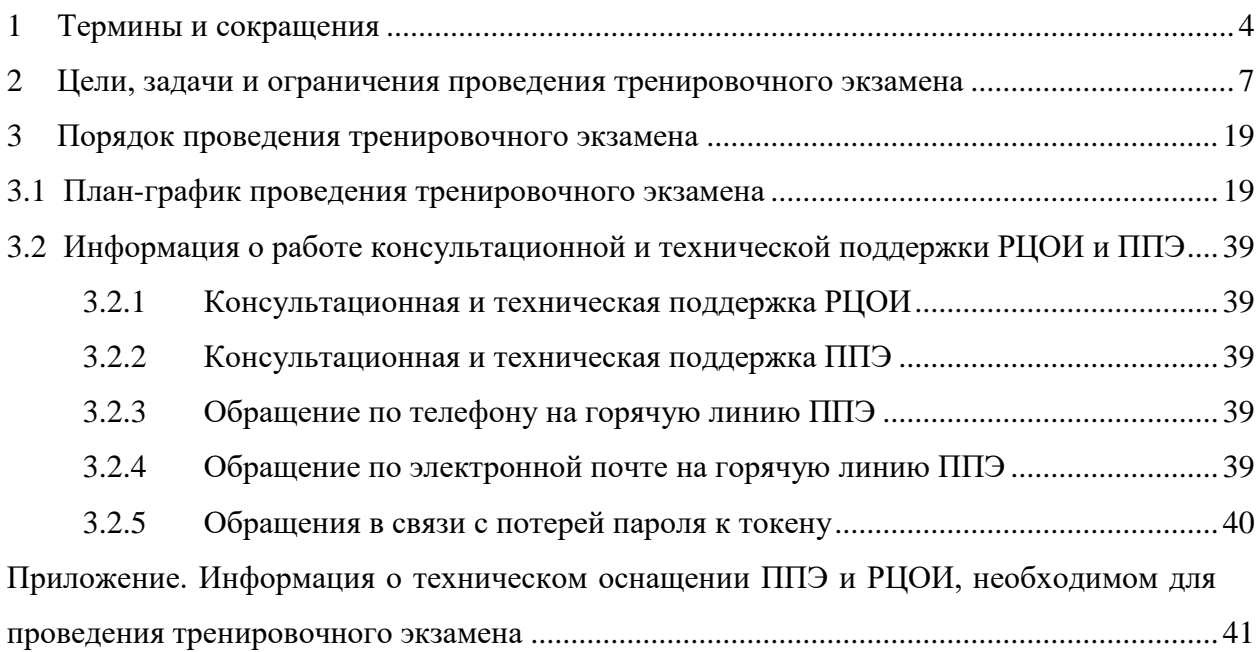

# <span id="page-3-0"></span>**1 Термины и сокращения**

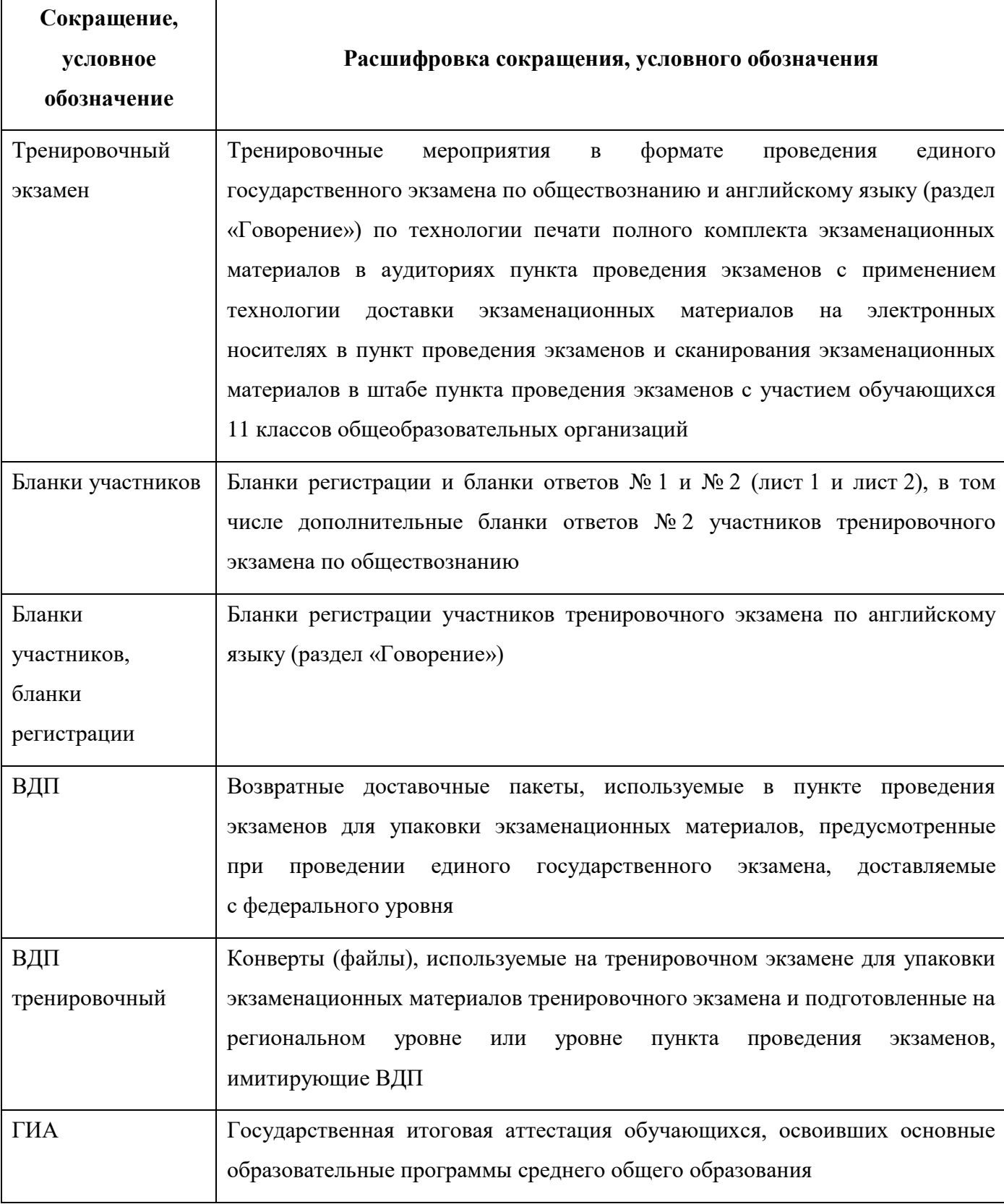

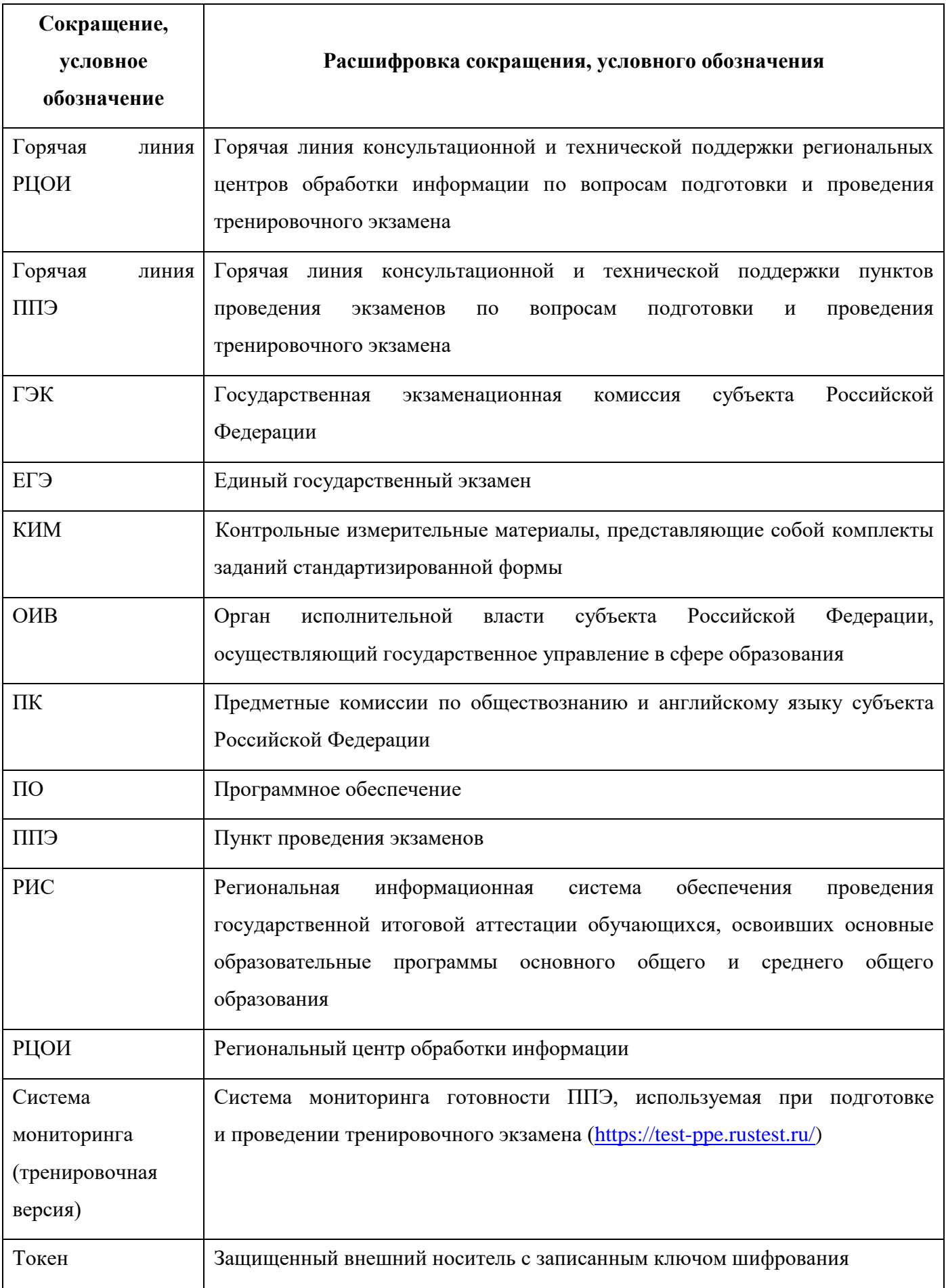

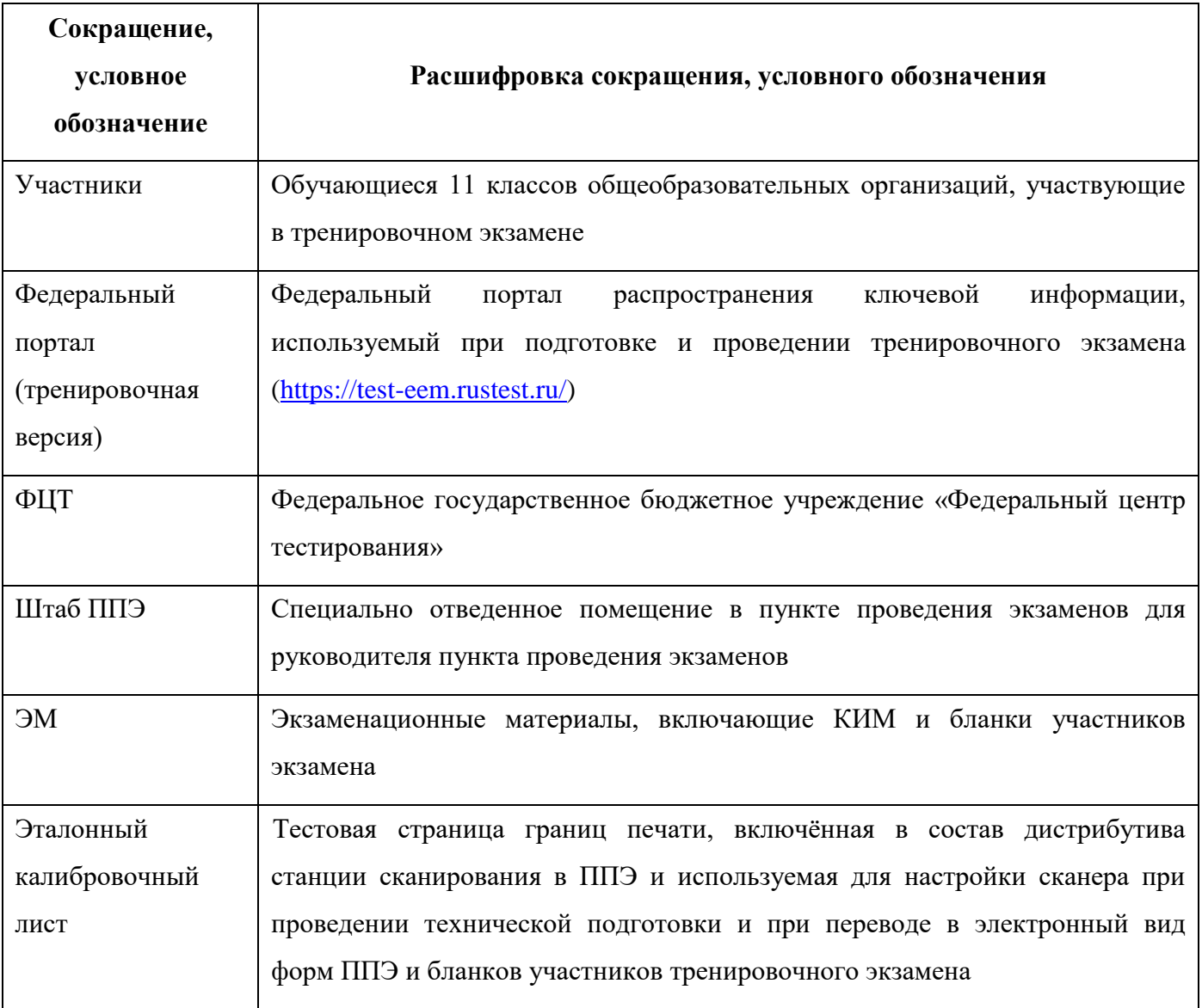

## <span id="page-6-0"></span>**2 Цели, задачи и ограничения проведения тренировочного экзамена**

Целью проведения тренировочного экзамена является отработка организационных и технологических процедур, осуществляемых при проведении ЕГЭ *с применением технологий доставки ЭМ на электронных носителях и сканирования в штабе ППЭ*, в том числе включающих:

– проведение сбора, планирования и распределение участников $^{\rm l}$  по ППЭ в РИС «Планирование ГИА (ЕГЭ) 2021 (апробация)», включая назначение членов ГЭК, имеющих токены;

– формирование заказа ЭМ для обеспечения технологии их доставки на электронных носителях в РИС «Планирование ГИА (ЕГЭ) 2021 (апробация)»;

– подготовку ЭМ, производство и запись на электронные носители полных комплектов ЭМ тренировочного экзамена на основе выполненного заказа ЭМ;

– техническую подготовку и контроль технической готовности к проведению тренировочного экзамена в ППЭ и РЦОИ;

– формирование и размещение ключей доступа к ЭМ для каждого ППЭ;

– печать полного комплекта ЭМ в аудиториях ППЭ (обществознание);

– печать бланков регистрации в аудиториях подготовки ППЭ (английский язык, раздел «Говорение»);

– выполнение участниками заданий КИМ (в электронном виде) и запись ответов на станциях записи ответов в аудиториях проведения ППЭ (английский язык, раздел «Говорение»)<sup>2</sup>;

– экспорт ответов участников на станциях записи ответов на флеш-накопитель;

– сканирование бланков участников и форм ППЭ в штабе ППЭ на станции сканирования в ППЭ;

– обеспечение передачи электронных образов бланков участников и форм ППЭ (обществознание и английский язык, раздел «Говорение»), а также аудиозаписей с ответами участников (английский язык, раздел «Говорение») из штаба ППЭ в РЦОИ по каналам сети «Интернет» с использованием станции авторизации;

– обеспечение получения переданных из ППЭ материалов в РЦОИ;

– обработку результатов участников, на региональном уровне $^3 ;$ 

<sup>1</sup> Решение об участии обучающихся 11 классов в тренировочном экзамене принимает ОИВ. При проведении тренировочного экзамена без участия обучающихся 11 классов необходимо выполнить сбор, планирование и распределение по ППЭ условных участников тренировочного экзамена

<sup>2</sup> При проведении тренировочного экзамена без участия обучающихся 11 классов запись ответов на станциях записи ответов выполняется работниками ППЭ

<sup>3</sup> При проведении тренировочного экзамена без участия обучающихся 11 классов указанная процедура исключается

 $-$  обработку результатов участников на федеральном уровне $^4;$ 

– доведение результатов тренировочного экзамена (первичный балл) до участников через РЦОИ<sup>5</sup>.

Дата проведения тренировочного экзамена: 13 мая 2021 года.

Начало проведения тренировочного экзамена: 10-00 часов по местному времени.

Предмет: 12 – Обществознание, 29 – Английский язык (устный).

## *В процессе проведения тренировочного экзамена принимаются следующие условия и ограничения:*

1. При проведении тренировочного экзамена определены следующие количественные показатели и ограничения:

 субъекты Российской Федерации – все субъекты Российской Федерации, использующие технологию передачи ЭМ на электронных носителях и сканирования в штабе ППЭ;

количество ППЭ – все ППЭ, запланированные для проведения ЕГЭ, в том числе

- o по предмету 29 Английский язык (устный) все ППЭ, запланированные для проведения ЕГЭ по всем иностранным языкам (устным), *основного* периода в 2021 году;
- o по предмету 12 Обществознание все ППЭ, запланированные для проведения ЕГЭ *основного* периода в 2021 году.

*В случае если в ППЭ запланировано проведение ЕГЭ в основной период 2021 года по двум учебным предметам, необходимо провести тренировочный экзамен в ППЭ по каждому учебному предмету.*

– количество аудиторий ППЭ – все аудитории ППЭ, запланированные для проведения ЕГЭ, в том числе по всем иностранным языкам (устным), *основного* периода в 2021 году;

– количество участников $^6$  – не менее 1 в каждой аудитории проведения;

количество специалистов РЦОИ, имеющих токен – не менее 2;

– количество членов ГЭК, имеющих токен – не менее 2 на ППЭ;

**.** 

 проверка экзаменационных работ участников - экзаменационная работа одного участника проверяется *только одним экспертом ПК*;

заказ ВДП – *не предусмотрен*. В ППЭ используются ВДП тренировочные;

 $4$  При проведении тренировочного экзамена без участия обучающихся 11 классов указанная процедура исключается

<sup>5</sup> При проведении тренировочного экзамена без участия обучающихся 11 классов указанная процедура исключается

<sup>6</sup> В тренировочном экзамене на добровольной основе без создания особых условий могут участвовать обучающиеся 11-х классов общеобразовательных организаций с ограниченными возможностями здоровья, дети-инвалиды, инвалиды.

 прием и рассмотрение апелляций по результатам тренировочного экзамена *не предусмотрены*.

2. К участию в тренировочном экзамене привлекаются следующие категории работников:

– члены ГЭК;

– руководители ППЭ;

– технические специалисты;

– организаторы в аудитории;

– организаторы вне аудитории;

– специалисты РЦОИ;

– эксперты ПК.

3. В качестве членов ГЭК должны привлекаться лица, которым выдан токен для использования при проведении ЕГЭ 2021 года.

4. В качестве руководителей ППЭ, технических специалистов, организаторов в аудитории, организаторов вне аудитории и членов ГЭК рекомендуется привлекать лиц, которых планируется задействовать при проведении ЕГЭ 2021 года.

5. Состав экспертов ПК, привлекаемых к проверке развернутых ответов (обществознание) и аудиозаписей ответов участников (английский язык, раздел «Говорение») должен быть определен не позднее 12 мая 2021 года. Рекомендуется привлекать в качестве экспертов ПК лиц, которых планируется задействовать в проверке ответов участников ЕГЭ 2021 года.

6. Для проведения тренировочного экзамена должно быть подготовлено оборудование в соответствии с требованиями Приложения.

Для проведения тренировочного экзамена по предмету «12 – Обществознание» в каждой аудитории должна быть установлена станция печати ЭМ, оборудованная принтером, удовлетворяющая требованиям Приложения.

Для проведения тренировочного экзамена по предмету «29 – Английский язык (устный)» должны быть подготовлены два типа аудиторий:

аудитория подготовки с установленной станцией печати ЭМ, оборудованной принтером;

аудитория проведения с установленными станциями записи ответов в соответствии с планируемой рассадкой.

В штабе ППЭ должны быть установлены:

– основная и резервная станции авторизации, оборудованные локальным принтером, в том числе для печати сопроводительных материалов;

– основная и резервная станции сканирования в ППЭ;

– резервные станции печати ЭМ, резервные станции записи ответов *(допускается размещение в соответствии с порядком, определенным в субъекте Российской Федерации)*.

9

*Важно! Тренировочный экзамен проводится с использованием оборудования (компьютеры, принтеры, сканеры), предназначенного для проведения ЕГЭ 2021 года.*

7. Заказ ЭМ, сбор, планирование и распределение участников по ППЭ, подготовка комплекта форм ППЭ выполняется в РИС «Планирование ГИА (ЕГЭ) 2021 (апробация)» на уровне РЦОИ.

8. Не позднее 19 февраля 2021 года вносятся сведения о заказе ЭМ на тренировочный экзамен.

9. Не позднее 29 апреля 2021 года вносятся сведения о:

– ППЭ, которые планируется задействовать в тренировочном экзамене, и их назначении на тренировочный экзамен;

– назначении аудиторного фонда ППЭ на тренировочный экзамен;

– участниках и их распределении по ППЭ;

– работниках ППЭ и членах ГЭК;

– выдаче токенов членам ГЭК;

– специалистах РЦОИ, обеспечивающих расшифровку электронных образов бланков участников, и сертификатах их токенов;

– назначении работников ППЭ и членов ГЭК на тренировочный экзамен.

10. Не позднее 12 мая 2021 года должно быть:

– выполнено автоматизированное распределение участников («рассадка») до 15-00 часов по местному времени;

– завершено проведение контроля технической готовности ППЭ и выполнена передача электронных актов технической готовности до 17-00 часов по местному времени в систему мониторинга (тренировочная версия).

11. Для проведения тренировочного экзамена на федеральном уровне развертываются федеральный портал (тренировочная версия) и система мониторинга (тренировочная версия). Для доступа к системе мониторинга (тренировочная версия) используются реквизиты, аналогичные доступу к рабочей версии системы мониторинга готовности ППЭ.

12. ЭМ для проведения тренировочного экзамена доставляются в ППЭ на электронных носителях.

13. ППЭ должны иметь стабильные основной и резервный каналы связи с доступом к сети «Интернет».

14. Результаты доводятся до участников через РЦОИ в виде первичного балла.

## *Задачи, которые должны быть решены в ходе подготовки и проведения тренировочного экзамена:*

1. Формирование заказа ЭМ, сбор, планирование и распределение участников по ППЭ, назначение работников ППЭ / членов ГЭК, а также «рассадка» в РИС «Планирование ГИА (ЕГЭ) 2021 (апробация)».

2. Формирование сводного заказа ЭМ, подготовка, шифрование ЭМ.

3. Доставка ЭМ в субъекты Российской Федерации на электронных носителях.

4. Обеспечение готовности ППЭ в части установки<sup>7</sup> и настройки основной и резервной станций авторизации с участием члена ГЭК.

Для этого необходимо:

**.** 

– выбрать этап «Всероссийская тренировка» на странице настроек для подключения к федеральному порталу (тренировочная версия);

– присвоить уникальный номер компьютеру (ноутбуку) в рамках ППЭ $^8\!;$ 

– выполнить подтверждение настроек станции авторизации на федеральном портале (тренировочная версия) с использованием токена члена ГЭК.

5. Обеспечение технической подготовки ППЭ к проведению тренировочного экзамена, которая включает в себя:

– проверку технических характеристик компьютеров (ноутбуков), лазерных принтеров и сканеров, предназначенных для проведения тренировочного экзамена, предъявляемым требованиям согласно Приложению;

– присвоение всем компьютерам (ноутбукам) уникальных в рамках ППЭ номеров;

– установку<sup>9</sup> и настройку *основных* и *резервных* станций печати ЭМ:

- o по предмету «12 Обществознание» (этап «Всероссийская тренировка», дата экзамена 13.05.2021), которая включает в себя печать тестовых комплектов бланков участников,
- o по предмету «29 Английский язык (устный)» (этап «Всероссийская тренировка», дата экзамена 13.05.2021), которая включает в себя печать тестовых бланков регистрации;

– установку и настройку *основных* и *резервных* станций записи ответов в аудиториях проведения (этап «Всероссийская тренировка», предмет «29 – Английский язык (устный)», дата

 $7$  Могут быть задействованы станции авторизации, использовавшиеся для проведения тренировочного экзамена по КЕГЭ 27.04.2021

<sup>&</sup>lt;sup>8</sup> Рекомендуется использовать нумерацию, планируемую для использования при проведении экзаменов основного периода

<sup>&</sup>lt;sup>9</sup> Могут быть задействованы станции печати ЭМ, использовавшиеся для проведения тренировочного экзамена по КЕГЭ 27.04.2021

экзамена 13.05.2021), которая включает в себя тестовую аудиозапись и оценку её качества, а также проверку качества отображения КИМ на экране;

– установку<sup>10</sup> и настройку *основной и резервной* станций сканирования в ППЭ (этап «Всероссийская тренировка», предмет «12 – Обществознание» и / или «29 – Английский язык (устный)», дата экзамена 13.05.2021), в том числе:

o калибровку сканера с использованием эталонного калибровочного листа;

o сканирование:

**.** 

по предмету «12 – Обществознание» – тестовых комплектов бланков участников, напечатанных на *основных и резервных* станциях печати ЭМ, и тестовых ДБО № 2, напечатанных в штабе ППЭ на *основной и резервной* станциях авторизации, а также тестовой формы ППЭ-13-02-МАШ,

 по предмету «29 – Английский язык (устный)» – тестовых бланков регистрации, напечатанных на *основных и резервных* станциях печати ЭМ, а также сканирование тестовой формы ППЭ-13-03У;

o сохранение тестового пакета сканирования;

– настройку в штабе ППЭ *основной* и *резервной* станций авторизации, которая включает в себя настройку соединения с сервером РЦОИ и передачу тестовых пакетов сканирования в РЦОИ, настройку и печать тестового ДБО № 2 для проведения экзамена по предмету «12 – Обществознание»;

– передачу в систему мониторинга (тренировочная версия) статуса «Техническая подготовка пройдена» посредством *основной* станции авторизации.

6. Обеспечение контроля технической готовности ППЭ к проведению тренировочного экзамена при участии члена ГЭК, которое включает в себя:

– проверку технической готовности *основных* и *резервных* станций печати ЭМ по каждому предмету, включая сохранение электронных актов технической готовности;

– проверку технической готовности *основных* и *резервных* станций записи ответов в аудиториях проведения «29 – Английский язык (устный)», которая включает в себя тестовую аудиозапись и оценку её качества, а также проверку качества отображения КИМ на экране и сохранение кодов активации станции записи ответов, паспортов станций записи ответов и электронных актов технической готовности;

– проверку технической готовности *основной* и *резервной* станций сканирования в ППЭ по каждому предмету, включая сканирование одного из тестовых комплектов бланков / бланков

<sup>10</sup> Могут быть задействованы станции сканирования в ППЭ, использовавшиеся для проведения тренировочного экзамена по КЕГЭ 27.04.2021

регистрации, напечатанного на станциях печати ЭМ, тестовой формы ППЭ-13-02МАШ / ППЭ-13-03У соответственно, сохранение электронных актов технической готовности;

- проверку технической готовности *основной* и *резервной* станций авторизации, а именно:
	- проверку наличия соединения с федеральным порталом (тренировочная версия) и сервером РЦОИ по основному и резервному каналам доступа в сеть «Интернет»,
	- авторизацию всех членов ГЭК на федеральном портале (тренировочная версия), авторизация проводится не ранее 2 рабочих дней и не позднее 17-00 часов по местному времени календарного дня, предшествующего тренировочному экзамену,
	- по результатам авторизации убедиться, что все члены ГЭК имеют назначение на экзамен, а также настройки ППЭ станции авторизации подтверждены;

– регистрацию *основных* и *резервных* станций печати ЭМ, станций записи ответов («29 – Английский язык (устный)»), станций сканирования в ППЭ и станций авторизации на федеральном портале (тренировочная версия) посредством *основной* станции авторизации путем передачи электронных актов технической готовности *основных и резервных* станций печати ЭМ, станций записи ответов («29 – Английский язык (устный)»), станций сканирования в ППЭ и *основной* станции авторизации в соответствии с выполненной «рассадкой» участников (передача акта *резервной* станции авторизации выполняется на *резервной* станции авторизации);

– передачу в систему мониторинга (тренировочная версия) статуса «Контроль технической готовности завершен» посредством *основной* станции авторизации.

*Важно! Передача статуса «Контроль технической готовности завершен» возможна только при наличии сведений о выполненной «рассадке» участников и распределении работников по ППЭ на федеральном портале (тренировочная версия), а также при наличии переданных электронных актов технической готовности станций печати ЭМ для каждой аудитории подготовки.*

*Важно! Удаление/замена актов основных станций после передачи статуса «Контроль технической готовности завершен» запрещены. В случае необходимости удаления/замены ранее переданного акта следует отменить передачу статуса «Контроль технической готовности завершен», выполнить передачу соответствующего акта, затем передать статус «Контроль технической готовности завершен» повторно.*

– печать ДБО № 2 на *основной* станции авторизации с учётом количества распределенных в ППЭ участников по предмету «12 – Обществознание», включая проверку и подтверждение качества печати ДБО № 2.

*Важно! В случае если в напечатанном комплекте хотя бы один ДБО № 2 не качественен, весь напечатанный комплект ДБО № 2 должен быть забракован.* 

*При недостаточном качестве печати, сбое принтера или несоответствии заданного для печати количества ДБО № 2 напечатанным, нажмите кнопку «Забраковать». Забракованы будут все номера ДБО № 2, направленные на печать, после устранения причины, приведшей к браку, напечатайте необходимое количество экземпляров ДБО № 2.*

#### *Недопустимо копирование ДБО № 2.*

#### *Запрещается использовать:*

*при проведении тренировочного экзамена ДБО № 2, напечатанные в 2020 году для проведения тренировочных экзаменов, апробаций, региональных тренировочных мероприятий;*

*при проведении ЕГЭ 2021 ДБО № 2, напечатанные для проведения тренировочного экзамена, ДБО № 2, напечатанные для проведения ЕГЭ 2020.*

*После завершения тренировочного экзамена неиспользованные ДБО № 2 необходимо уничтожить.*

7. Обеспечение технической подготовки РЦОИ к проведению тренировочного экзамена включает в себя установку<sup>11</sup> и настройку:

– модуля связи с ППЭ (сервис и клиент сервиса связи с ППЭ) для автоматизированного получения пакетов с электронными образами бланков участников и форм ППЭ, а также аудиозаписей ответов участников из ППЭ в РЦОИ;

– станции загрузки электронных бланков;

– специализированного программного комплекса обработки бланков ГИА ABBYY TestReader 5.5 Network;

– ПО Офис ЕГЭ и настроек TestReader.

Для приёма и обработки материалов, полученных из ППЭ, в РЦОИ должно быть подготовлено оборудование в соответствии с Приложением.

8. Подготовка ключей доступа к ЭМ и их размещение на федеральном портале (тренировочная версия) в день проведения тренировочного экзамена.

9. Проведение тренировочного экзамена:

**.** 

– скачивание ключа доступа к ЭМ с [федерального](file:///D:/Мои%20документы/апробация/2019/2019.04.19%20обществознание%20сканирование%20в%20аудиториях/%20федерального) портала (тренировочная версия) не позднее 10 часов 00 минут по местному времени в день проведения тренировочного экзамена посредством *основной* станции авторизации;

– печать бланков регистрации в аудиториях подготовки по предмету «29 – Английский язык (устный)» посредством станции печати ЭМ и выдача участникам;

– печать полных комплектов ЭМ в аудиториях ППЭ по предмету «12 – Обществознание» и выдача участникам;

 $11$  Могут быть задействованы версии ПО, использовавшиеся для проведения тренировочного экзамена по КЕГЭ 27.04.2021

*Важно! В случае недостатка комплектов ЭМ для печати в аудитории (брак печати, порча участником и т.п.) или использования резервной станции печати ЭМ необходимо запросить резервный ключ доступа к ЭМ. В случае отсутствия подключения к сети «Интернет» в день проведения тренировочного экзамена может быть запрошено получение пароля доступа к ЭМ.*

*Важно! В случае необходимости использования в день экзамена станции печати ЭМ, для которой не был направлен акт технической готовности, необходимо выполнить настройку данной станции как резервной и передать акт технической готовности до начала экзамена. Для расшифровки ЭМ на данной станции потребуется запрос резервного ключа доступа к ЭМ. В день проведения экзамена доступна регистрация (передача акта) только резервных станций печати ЭМ.*

– заполнение бланков регистрации участниками по предмету «29 – Английский язык (устный)» в аудиториях подготовки;

– заполнение участниками регистрационных полей бланков участников по предмету «12 – Обществознание» в аудиториях ППЭ;

– передача в систему мониторинга (тренировочная версия) статуса «Экзамены успешно начались» посредством *основной* станции авторизации после получения информации о:

завершении печати бланков во всех аудиториях,

**.** 

• расшифровке КИМ и успешном начале экзаменов во всех аудиториях проведения;

– выполнение заданий КИМ участниками на станциях записи ответов в аудиториях проведения («29 – Английский язык (устный)») $^{12}$ ;

– выполнение заданий КИМ участниками по предмету «12 – Обществознание» $^{13};$ 

– передача в систему мониторинга (тренировочная версия) статуса «Экзамены завершены» посредством *основной* станции авторизации после завершения экзамена последним участником в ППЭ;

– завершение тренировочного экзамена по предмету **«29 – Английский язык (устный)»**:

- o экспорт аудиозаписей ответов участников и электронного журнала работы станции записи ответов, включая замененные в процессе тренировочного экзамена, если на них выполнялась аудиозапись участника, и их запись на флеш-накопитель;
- o формирование в последней аудитории проведения средствами станции записи ответов сопроводительного бланка к флеш-накопителю, содержащего общие сведения о записанных данных;

 $12$  При проведении тренировочного экзамена без участия обучающихся 11 классов запись ответов на станциях записи ответов выполняется работниками ППЭ

<sup>13</sup> При проведении тренировочного экзамена без участия обучающихся 11 классов указанная процедура исключается. Для выполнения последующих действий регламента необходимо, чтобы организаторы в аудитории заполнили регистрационные поля бланков условных участников

- o сбор и упаковка заполненных бланков регистрации в аудиториях проведения в ВДП тренировочные;
- o заполнение предусмотренных в аудиториях подготовки и проведения форм ППЭ;
- o завершение тренировочного экзамена на станции печати ЭМ в аудитории проведения, печать протокола печати ЭМ, сохранение электронного журнала работы станции печати ЭМ;
- o передача ВДП тренировочных с заполненными бланками регистрации, заполненных форм ППЭ, неиспользованных и бракованных ЭМ из аудиторий в штаб ППЭ;
- o сканирование в штабе ППЭ заполненных бланков регистрации, форм ППЭ;

*Важно! Активация станции сканирования в ППЭ должна быть выполнена непосредственно перед началом процесса сканирования в штабе ППЭ. Рекомендуем не начинать сканирование форм ППЭ в штабе до момента завершения тренировочного экзамена хотя бы в одной аудитории ППЭ.*

- o экспорт пакета (пакетов) с электронными образами бланков регистрации и форм ППЭ с использованием токена члена ГЭК;
- o передача зашифрованного пакета (пакетов) с электронными образами бланков регистрации и форм ППЭ посредством *основной* станции авторизации;

*Важно! Необходимо передавать все отсканированные материалы по одному предмету одновременно.*

- o передача аудиозаписей ответов участников в РЦОИ посредством *основной* станции авторизации;
- завершение тренировочного экзамена по предмету **«12 – Обществознание»**:
	- o сбор использованных бланков участников,
	- o сбор и упаковка использованных КИМ, бракованных ИК в ВДП тренировочные,
	- o заполнение предусмотренных в аудитории форм ППЭ,
	- o упаковка в аудиториях заполненных бланков участников в ВДП тренировочные,
	- o завершение тренировочного экзамена на станции печати ЭМ, печать протокола печати (одновременно печатается калибровочный лист аудитории) и сохранение электронного журнала работы на станции печати ЭМ,
	- o передача ВДП тренировочных и заполненных форм ППЭ, калибровочного листа аудитории из аудиторий в штаб ППЭ,
	- o передача электронных журналов работы станции печати ЭМ из аудиторий в штаб ППЭ на флеш-накопителе,

o сканирование в штабе ППЭ на станции сканирования в ППЭ бланков участников и форм ППЭ,

*Важно! Активация станции сканирования в ППЭ должна быть выполнена непосредственно перед началом процесса сканирования в штабе ППЭ. Рекомендуем не начинать сканирование форм ППЭ в штабе ППЭ до момента завершения тренировочного экзамена хотя бы в одной аудитории ППЭ.*

- o экспорт на станции сканирования в ППЭ пакета с бланками участников и формами ППЭ с использованием токена члена ГЭК в штабе ППЭ;
- o передача из ППЭ в РЦОИ зашифрованных пакетов с электронными образами бланков участников и форм ППЭ посредством *основной* станции авторизации;

*Важно! Необходимо передавать все отсканированные материалы по одному предмету одновременно.*

– передача в систему мониторинга (тренировочная версия) статуса «Бланки переданы в РЦОИ» посредством *основной* станции авторизации после получения подтверждения от РЦОИ по всем переданным пакетам;

– упаковка бланков участников в новый ВДП тренировочный в штабе ППЭ при этом (использованный в аудитории ВДП тренировочный вкладывается внутрь нового ВДП тренировочного, сведения о количестве бланков участников переносятся в форму ППЭ-11 нового ВДП тренировочного);

– заполнение журнала о результатах проведения тренировочного экзамена в ППЭ (в формате .xls/.xlsx) и передача его в РЦОИ;

– приём специалистами РЦОИ зашифрованных пакетов с электронными образами бланков участников и форм ППЭ, а также аудиозаписей ответов участников;

– расшифровка специалистами РЦОИ пакетов с электронными образами бланков участников и форм ППЭ с использованием токенов специалистов РЦОИ;

– загрузка с использованием «горячей папки» специалистами РЦОИ аудиозаписей ответов участников тренировочного экзамена в специализированный программный комплекс обработки бланков ГИА ABBYY TestReader 5.5 Network;

– загрузка специалистами РЦОИ бланков участников и машиночитаемых форм ППЭ, полученных из ППЭ в специализированный программный комплекс обработки бланков ГИА ABBYY TestReader через «горячую папку»;

– подтверждение специалистами РЦОИ приёма от ППЭ пакетов с электронными образами бланков участников и форм ППЭ после их успешной расшифровки и загрузки, а также пакетов с аудиозаписями ответов участников после их успешной загрузки в специализированный программный комплекс;

– обработка бланков регистрации в специализированном программном комплексе обработки бланков ГИА ABBYY TestReader 5.5 Network $^{14}$ .

10. Заполнение журнала о результатах проведения тренировочного экзамена в РЦОИ, формирование единого журнала о результатах проведения тренировочного экзамена на основе полученных из ППЭ журналов о результатах проведения тренировочного экзамена в ППЭ и передача на горячую линию РЦОИ [ege.help@rustest.ru](mailto:ege.help@rustest.ru) (в формате .xls/.xlsx).

*При проведении тренировочного экзамена с участием обучающихся 11 классов дополнительно должны быть решены следующие задачи:*

1. Проверка развернутых ответов участников «12 – Обществознание» и аудиозаписей ответов участников «29 – Английский язык (устный)» экспертами ПК.

2. Сканирование и последующая обработка специалистами РЦОИ протоколов проверки «12 – Обществознание» и протоколов проверки устных ответов участников «29 – Английский язык (устный)» в специализированном программном комплексе обработки бланков ГИА ABBYY TestReader.

3. Завершение первичной обработки бланков в ПО Офис ЕГЭ и передача результатов обработки на федеральный уровень.

4. Обработка результатов участников на федеральном уровне, передача результатов (первичный балл) на региональный уровень.

5. Доведение результатов до участников через РЦОИ.

## **Версии программного обеспечения:**

РИС «Планирование ГИА (ЕГЭ) 2021 (апробация)», **версия 24.00**

## **ПО ПК для проведения ГИА в ППЭ:**

- Станция для печати, **версия 21.2** (включает станцию печати ЭМ и станцию организатора)

- Станция авторизации, **версия 21.2**
- Станция сканирования в ППЭ, **версия 21.2**
- Станция записи ответов, **версия 21.2**
- Станция КЕГЭ, **версия 21.2**
- Станция загрузки электронных бланков, **версия 21.2**
- Модуль связи с ППЭ, **версия 21.2**
- Клиент сервиса связи с ППЭ **21.2.zip** дистрибутив клиента сервиса связи

- Сервис связи с ППЭ **21.2.zip** – архив с компонентами сервиса связи, для развертывания

под IIS.

**.** 

## **Пакет программных модулей** ФГБУ "ФЦТ" (Офис ЕГЭ) **версия 10.5**.

**Настройки** для TestReader Network **версии 10.5**

**Комплекс обработки бланков** ABBYY TestReader Network 5.5. **версии 1350**

<sup>14</sup> При проведении тренировочного экзамена без участия обучающихся 11 классов указанная процедура исключается

# <span id="page-18-0"></span>**3 Порядок проведения тренировочного экзамена**

## <span id="page-18-1"></span>**3.1 План-график проведения тренировочного экзамена**

В таблице приведён перечень мероприятий, проводимых в рамках тренировочного экзамена, с указанием ответственных лиц и сроков проведения, время начала - местное.

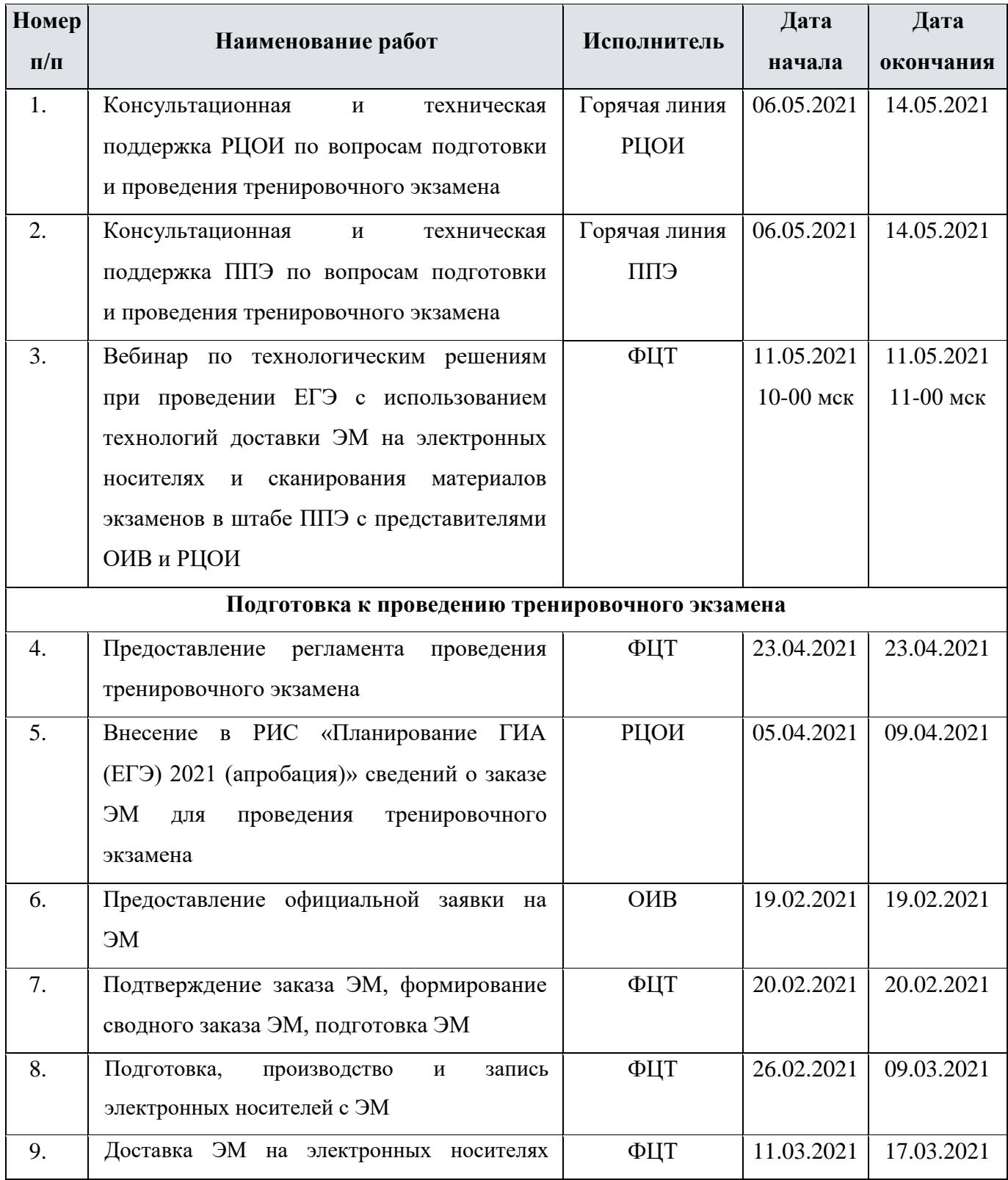

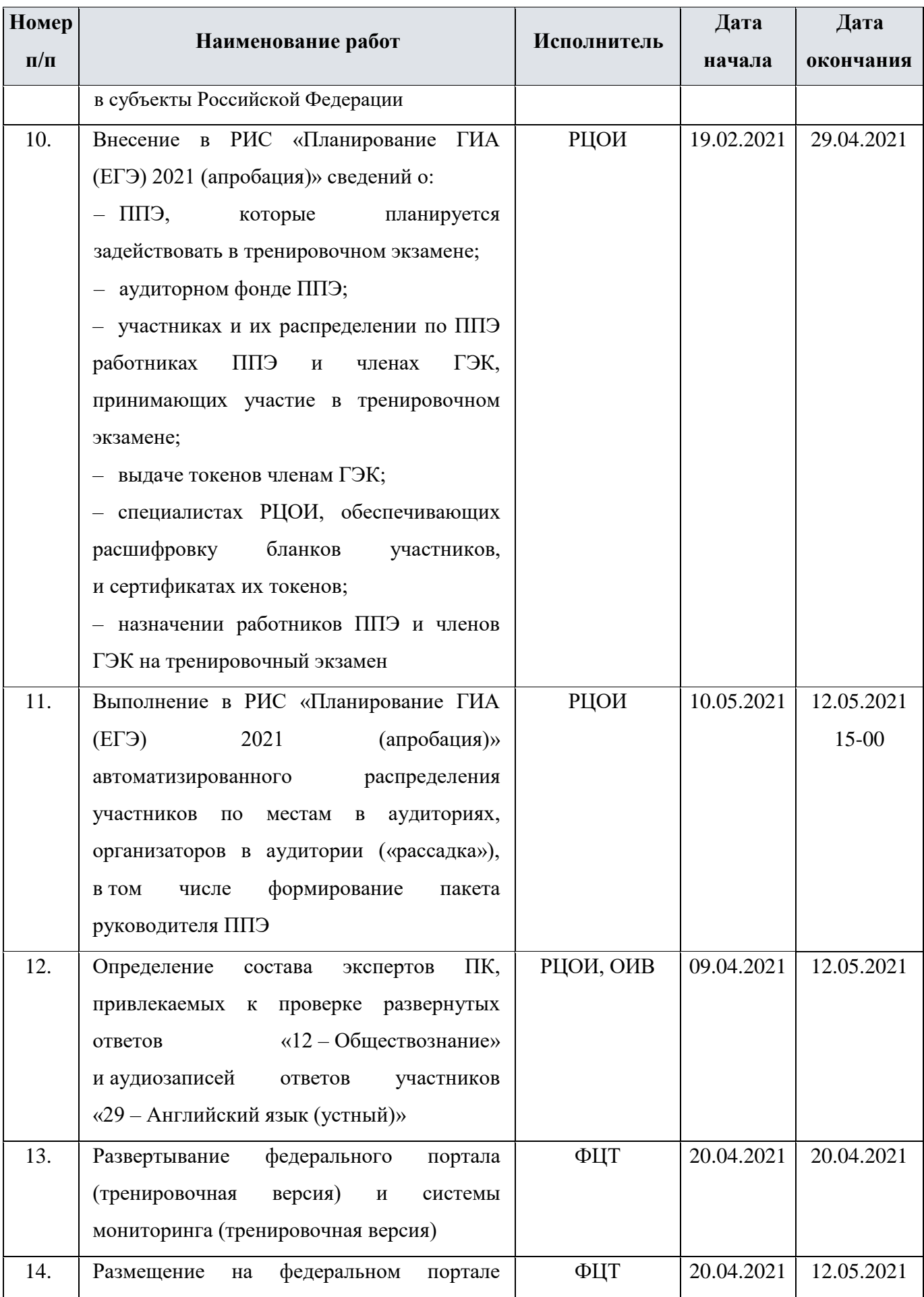

| <b>Номер</b> |                                                      |             | Дата       | Дата       |
|--------------|------------------------------------------------------|-------------|------------|------------|
| $\Pi/\Pi$    | Наименование работ                                   | Исполнитель | начала     | окончания  |
|              | версия)<br>сведений<br>(тренировочная                |             |            |            |
|              | о назначенных ППЭ и членах ГЭК на                    |             |            |            |
|              | основе выполненных назначений в РИС                  |             |            |            |
|              | 2021<br>«Планирование<br>ГИА<br>$(E\Gamma \Theta)$   |             |            |            |
|              | (апробация)»                                         |             |            |            |
| 15.          | Размещение на технологическом портале                | ФЦТ         | 06.05.2021 | 06.05.2021 |
|              | ФЦТ<br>материалов<br>проведения<br>ДЛЯ               |             |            |            |
|              | тренировочного экзамена:                             |             |            |            |
|              | - детальных инструкций<br>по порядку                 |             |            |            |
|              | проведения тренировочного экзамена для               |             |            |            |
|              | специалистов РЦОИ;                                   |             |            |            |
|              | - детальных инструкций по порядку                    |             |            |            |
|              | проведения тренировочного экзамена для               |             |            |            |
|              | работников ППЭ;                                      |             |            |            |
|              | – шаблонов<br>журналов о результатах                 |             |            |            |
|              | проведения<br>тренировочного<br>экзамена             |             |            |            |
|              | в ППЭ и РЦОИ                                         |             |            |            |
| 16.          | Проведение<br>технической<br>подготовки              | РЦОИ        | 06.05.2021 | 07.05.2021 |
|              | РЦОИ:                                                |             |            |            |
|              | - установка <sup>15</sup> и настройка ПО «Модуль     |             |            |            |
|              | связи с ППЭ», включая сохранение адреса              |             |            |            |
|              | сервиса связи с ППЭ на федеральном                   |             |            |            |
|              | портале (тренировочная версия);                      |             |            |            |
|              | - установка <sup>16</sup> и настройка ПО «Станция    |             |            |            |
|              | загрузки электронных бланков»                        |             |            |            |
| 17.          | Передача<br>ЕПП<br>$\, {\bf B}$<br>материалов<br>ДЛЯ | РЦОИ        | 06.05.2021 | 07.05.2021 |
|              | проведения тренировочного экзамена:                  |             |            |            |
|              | - сведений о назначенных аудиториях;                 |             |            |            |
|              | - детальных инструкций<br>$\Pi$ O<br>порядку         |             |            |            |
|              | проведения тренировочного экзамена для               |             |            |            |

<sup>&</sup>lt;sup>15</sup> Может быть задействована версия ПО, развернутая для проведения тренировочного экзамена по КЕГЭ 27.04.2021 <sup>16</sup> Может быть задействована версия ПО, развернутая для проведения тренировочного экзамена по КЕГЭ 27.04.2021

| Номер     | Наименование работ                                          | Исполнитель     | Дата       | Дата       |
|-----------|-------------------------------------------------------------|-----------------|------------|------------|
| $\Pi/\Pi$ |                                                             |                 | начала     | окончания  |
|           | работников ППЭ;                                             |                 |            |            |
|           | – шаблонов<br>журналов о результатах                        |                 |            |            |
|           | тренировочного<br>проведения<br>экзамена                    |                 |            |            |
|           | ЕПП                                                         |                 |            |            |
| 18.       | <b>СПП</b><br>Взаимодействие<br>$\mathbf c$<br>этапах<br>на | РЦОИ            | 07.05.2021 | 12.05.2021 |
|           | технической<br>подготовки<br>контроля<br>И                  |                 |            |            |
|           | ЕПП<br>технической<br>готовности                            |                 |            |            |
|           | к тренировочному экзамену:                                  |                 |            |            |
|           | - получение<br>тестовых<br>пакетов                          |                 |            |            |
|           | сканирования;                                               |                 |            |            |
|           | - подтверждение<br>ИЛИ<br>отклонение                        |                 |            |            |
|           | полученных<br>тестовых<br>пакетов                           |                 |            |            |
|           | сканирования по результатам оценки их                       |                 |            |            |
|           | качества                                                    |                 |            |            |
| 19.       | Обеспечение готовности ППЭ в части                          | Технический     | 07.05.2021 | 12.05.2021 |
|           | настройки основной и резервной станций                      | специалист ППЭ, |            | 17-00      |
|           | авторизации с участием члена ГЭК:                           | член ГЭК,       |            |            |
|           | установка <sup>17</sup> и настройка основной                | руководитель    |            |            |
|           | и резервной станций авторизации, включая                    | ЕПП             |            |            |
|           | об<br>сведений<br>используемых<br>указание                  |                 |            |            |
|           | основном и резервном каналах доступа                        |                 |            |            |
|           | в сеть «Интернет»;                                          |                 |            |            |
|           | станций<br>подтверждение<br>настроек                        |                 |            |            |
|           | авторизации посредством авторизации на                      |                 |            |            |
|           | федеральном<br>портале<br>(тренировочная                    |                 |            |            |
|           | версия) с использованием токена члена                       |                 |            |            |
|           | ГЭК                                                         |                 |            |            |
| 20.       | Техническая подготовка ППЭ к тренировочному экзамену:       |                 |            |            |
| 20.1.     | - проверка технических характеристик                        | Технический     | 07.05.2021 | 12.05.2021 |
|           | (ноутбуков),<br>компьютеров<br>лазерных                     | специалист      |            | 17-00      |

<sup>17</sup> Могут быть задействованы станции авторизации, использовавшиеся для проведения тренировочного экзамена по КЕГЭ 27.04.2021

| Номер     | Наименование работ                                            | Исполнитель | Дата       | Дата       |
|-----------|---------------------------------------------------------------|-------------|------------|------------|
| $\Pi/\Pi$ |                                                               |             | начала     | окончания  |
|           | принтеров и сканеров, предназначенных                         |             |            |            |
|           | для проведения тренировочного экзамена,                       |             |            |            |
|           | требованиям<br>предъявляемым<br>согласно                      |             |            |            |
|           | Приложению;                                                   |             |            |            |
|           | - присвоение всем<br>компьютерам                              |             |            |            |
|           | (ноутбукам), в том числе резервным,                           |             |            |            |
|           | уникальных в рамках ППЭ номеров <sup>18</sup> ;               |             |            |            |
| 20.2.     | - настройка в штабе ППЭ основной                              | Технический | 07.05.2021 | 12.05.2021 |
|           | и резервной станций авторизации, включая:                     | специалист, |            | $17 - 00$  |
|           | • печать тестового ДБО № 2 в случае                           | член ГЭК    |            |            |
|           | предмету<br>проведения<br>экзамена<br>$\Pi{\rm O}$            |             |            |            |
|           | «12 – Обществознание»;                                        |             |            |            |
|           | - передача в РЦОИ тестовых пакетов                            |             |            |            |
|           | сканирования<br>посредством<br><u>основной</u>                |             |            |            |
|           | и резервной станций авторизации;                              |             |            |            |
| 20.3.     | – установка $\overline{19}$<br>и настройка<br><b>ОСНОВНЫХ</b> | Технический | 07.05.2021 | 12.05.2021 |
|           | станций<br>ЭM<br><u>и резервных</u><br>печати<br>$\Pi$ O      | специалист  |            | 17-00      |
|           | предмету «12 - Обществознание», включая                       |             |            |            |
|           | печать тестовых ИК;                                           |             |            |            |
| 20.4.     | • установка <sup>20</sup> и настройка <b>основных</b>         | Технический | 07.05.2021 | 12.05.2021 |
|           | и резервных станций печати ЭМ по                              | специалист  |            | 17-00      |
|           | «29 - Английский<br>предмету<br>ЯЗЫК                          |             |            |            |
|           | (устный)»,<br>включая печать<br>тестовых                      |             |            |            |
|           | бланков регистрации;                                          |             |            |            |
| 20.5.     | - установка ПО и настройка основных                           | Технический | 07.05.2021 | 12.05.2021 |
|           | станций<br>и резервных<br>записи<br>ответов,                  | специалист  |            | 17-00      |
|           | включая тестовую аудиозапись и оценку её                      |             |            |            |
|           | качества, проверку качества отображения                       |             |            |            |

<sup>18</sup> Рекомендуется использовать нумерацию, планируемую для использования при проведении экзаменов основного периода

<sup>&</sup>lt;sup>19</sup> Могут быть задействованы станции печати ЭМ, использовавшиеся для проведения тренировочного экзамена по КЕГЭ 27.04.2021

<sup>20</sup> Могут быть задействованы станции печати ЭМ, использовавшиеся для проведения тренировочного экзамена по КЕГЭ 27.04.2021

| Номер     | Наименование работ                                             | Исполнитель | Дата       | Дата       |
|-----------|----------------------------------------------------------------|-------------|------------|------------|
| $\Pi/\Pi$ |                                                                |             | начала     | окончания  |
|           | КИМ на экране;                                                 |             |            |            |
| 20.6.     | – установк $a^{21}$<br>и настройка<br>основной                 | Технический | 07.05.2021 | 12.05.2021 |
|           | и резервной станций сканирования в ППЭ,                        | специалист  |            | 17-00      |
|           | включая:                                                       |             |            |            |
|           | • калибровку сканера с использованием                          |             |            |            |
|           | эталонного калибровочного листа,                               |             |            |            |
|           | сканирование:                                                  |             |            |            |
|           | о по предмету «12 - Обществознание» -                          |             |            |            |
|           | бланков<br>тестовых<br>комплектов                              |             |            |            |
|           | участников,<br>напечатанных<br>на                              |             |            |            |
|           | основных<br>И<br>резервных<br>станциях                         |             |            |            |
|           | печати ЭМ, и тестовых ДБО № 2,                                 |             |            |            |
|           | ЕПП<br>штабе<br>напечатанных<br>$\, {\bf B}$<br>на             |             |            |            |
|           | резервной<br>основной<br>$\boldsymbol{\mathrm{M}}$<br>станциях |             |            |            |
|           | авторизации, а также тестовой формы                            |             |            |            |
|           | ППЭ-13 02 МАШ,                                                 |             |            |            |
|           | о по предмету «29 - Английский язык                            |             |            |            |
|           | (устный)»<br>бланков<br>$\sim$ $-$<br>тестовых                 |             |            |            |
|           | регистрации,<br>напечатанных<br>на                             |             |            |            |
|           | резервных<br>основных<br>И<br>станциях                         |             |            |            |
|           | печати ЭМ, а также сканирование                                |             |            |            |
|           | тестовой формы ППЭ-13-03У;                                     |             |            |            |
|           | сохранение<br>тестового<br>пакета                              |             |            |            |
|           | сканирования                                                   |             |            |            |
| 21.       | Завершение технической подготовки ППЭ                          | Технический | 08.05.2021 | 12.05.2021 |
|           | к тренировочному экзамену:                                     | специалист  |            | 17-00      |
|           | - передача<br>$\, {\bf B}$<br>систему<br>мониторинга           |             |            |            |
|           | (тренировочная<br>версия)<br>статуса                           |             |            |            |
|           | «Техническая<br>пройдена»<br>подготовка                        |             |            |            |
|           | <u>основной</u><br>посредством<br>станции                      |             |            |            |

<sup>&</sup>lt;sup>21</sup> Могут быть задействованы станции сканирования в ППЭ, использовавшиеся для проведения тренировочного экзамена по КЕГЭ 27.04.2021

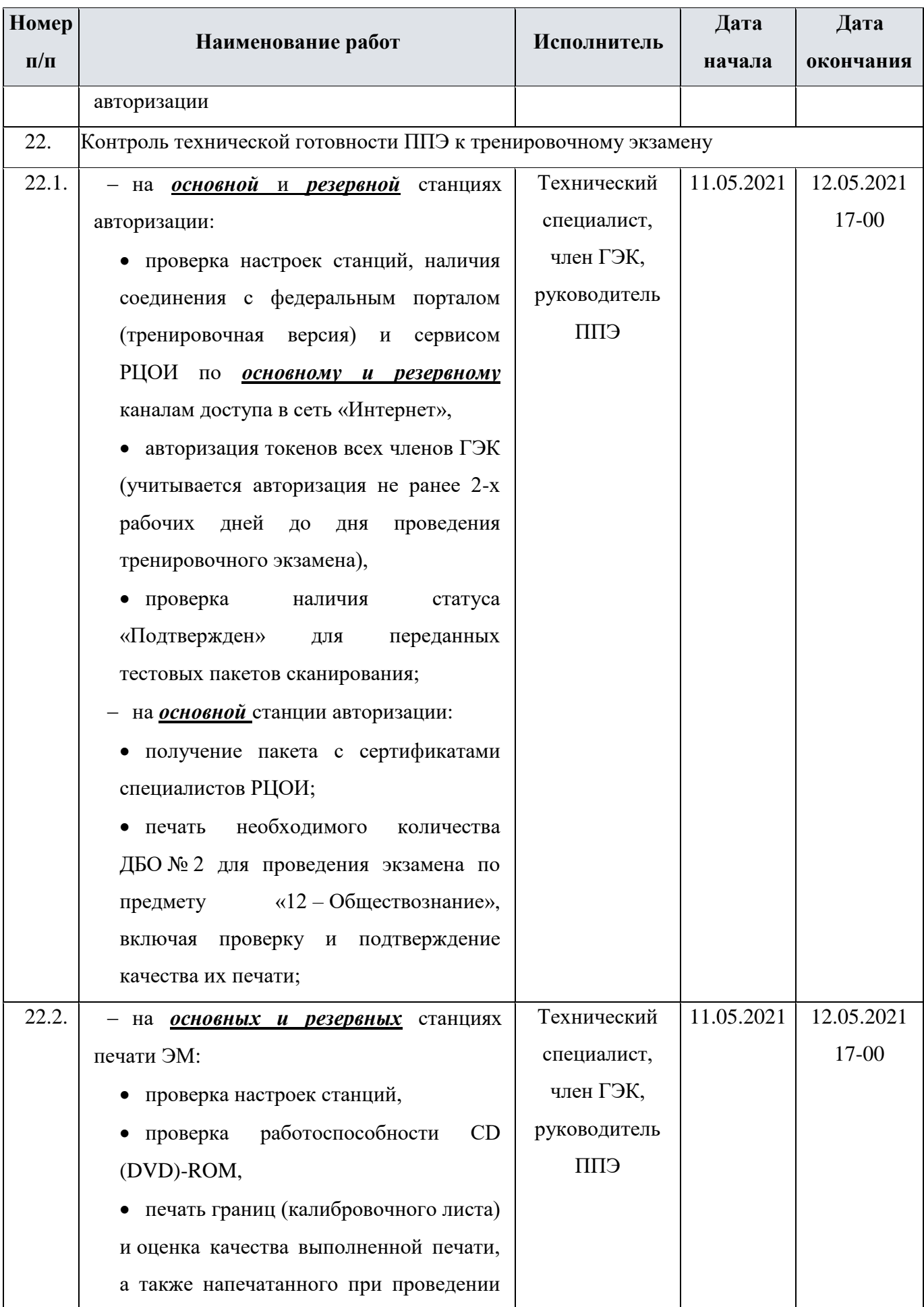

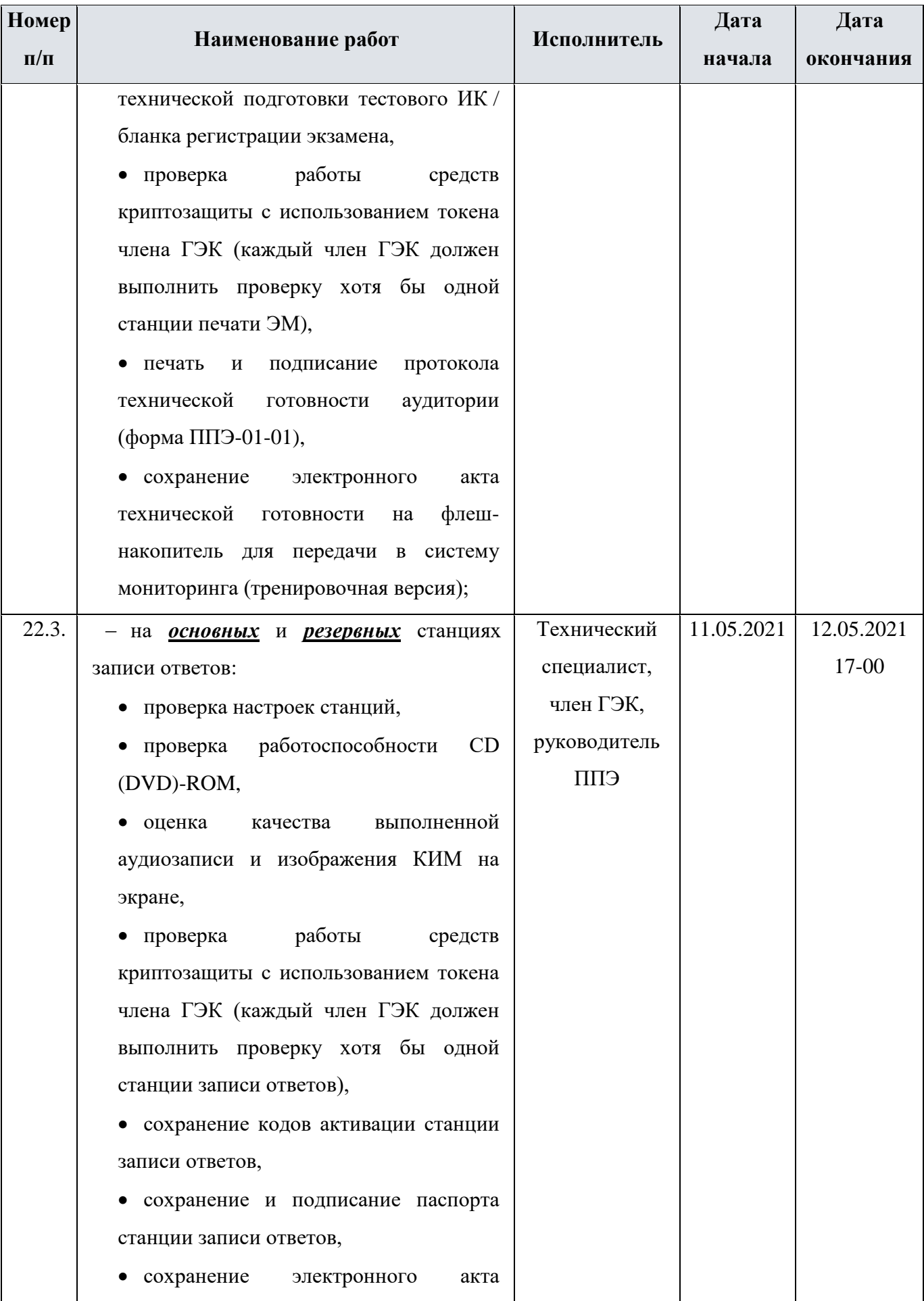

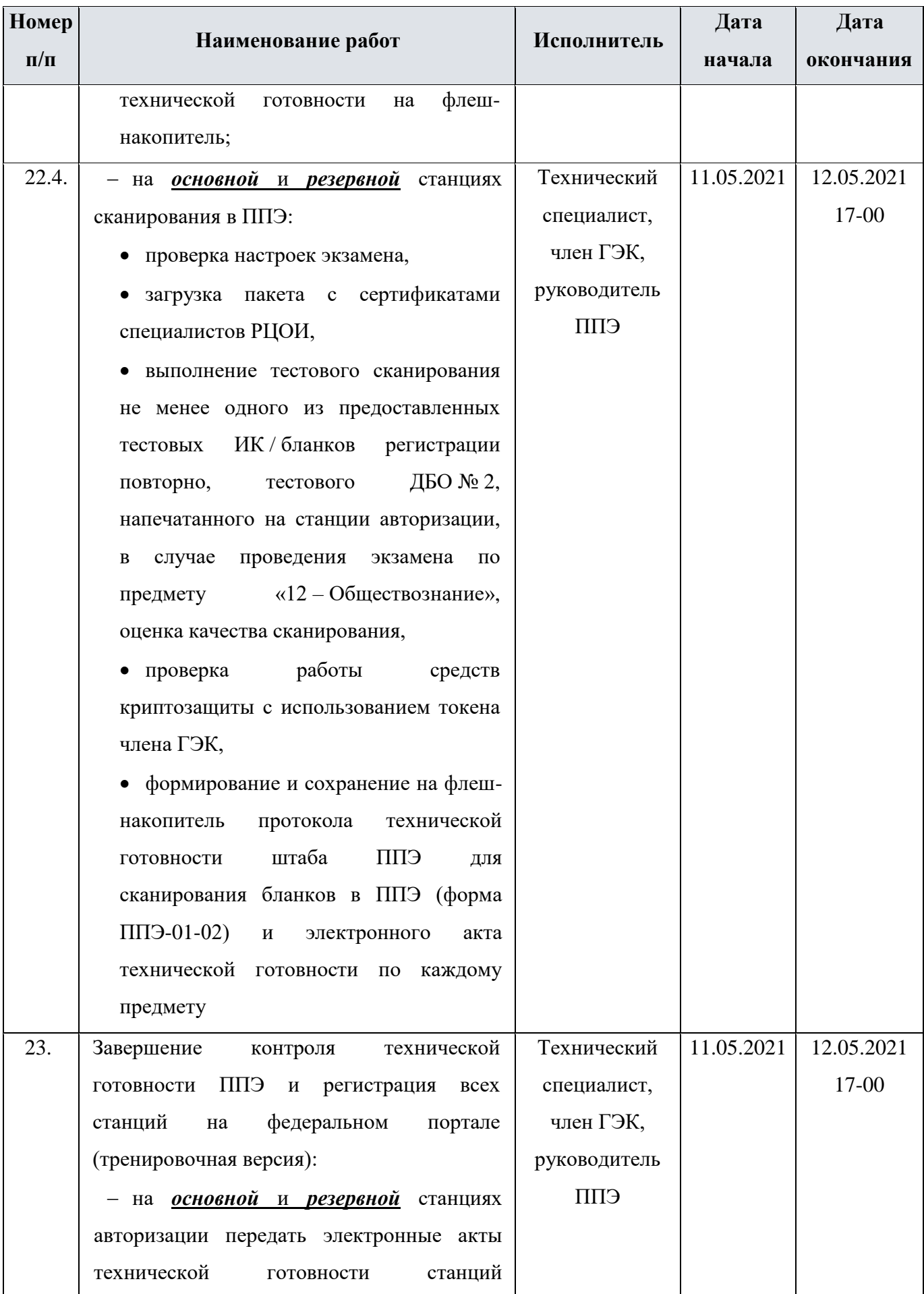

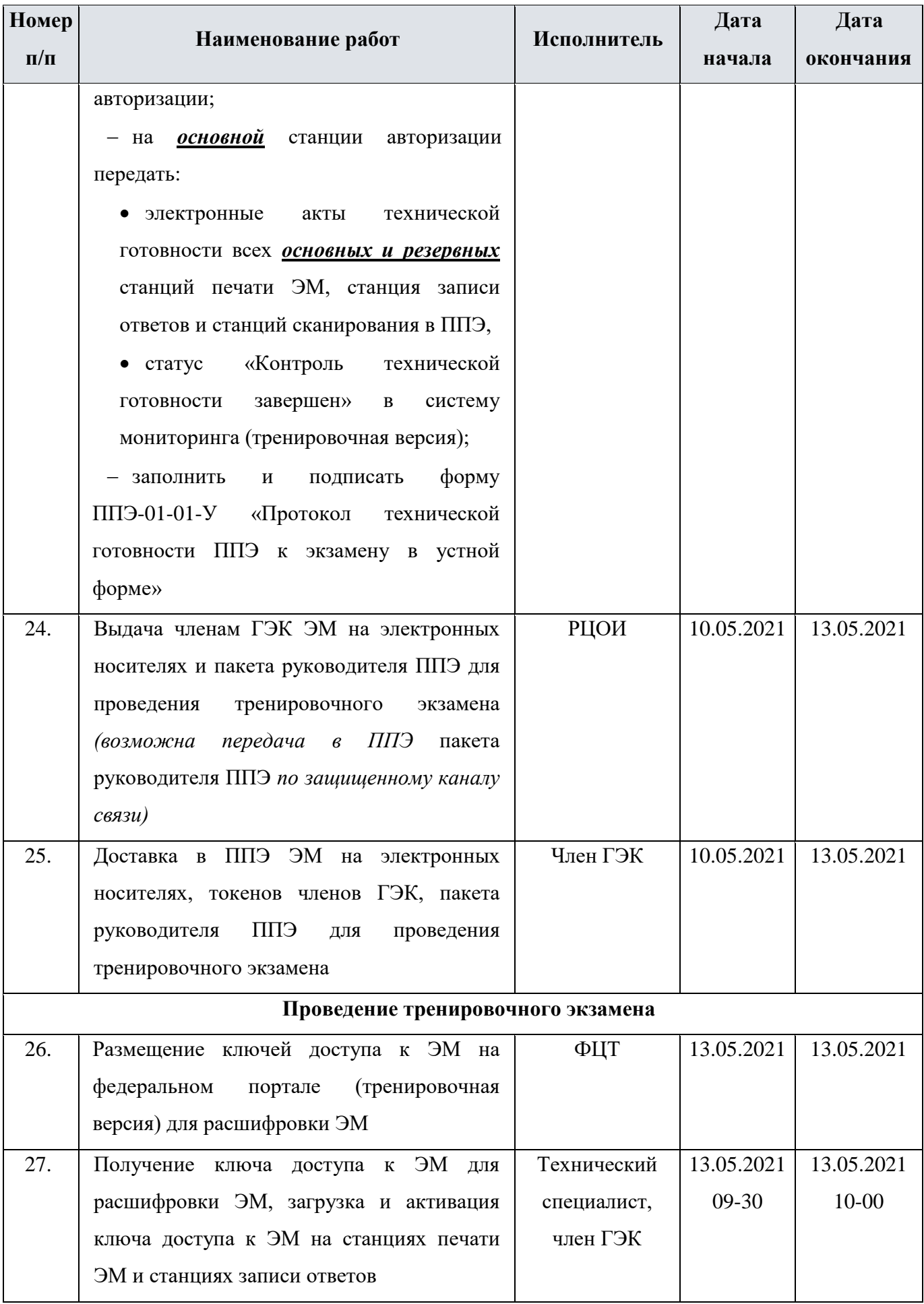

| Номер     |                                                                 | Исполнитель   | Дата       | Дата       |
|-----------|-----------------------------------------------------------------|---------------|------------|------------|
| $\Pi/\Pi$ | Наименование работ                                              |               | начала     | окончания  |
| 28.       | Проведение экзамена по предмету «29 - Английский язык (устный)» |               |            |            |
| 28.1.     | Расшифровка КИМ на станциях записи                              | Организаторы  | 13.05.2021 | 13.05.2021 |
|           | ответов в аудиториях проведения                                 | в аудитории   | $10 - 00$  |            |
|           |                                                                 | проведения    |            |            |
| 28.2.     | Инструктаж участников, первая часть                             | Организаторы  | 13.05.2021 | 13.05.2021 |
|           |                                                                 | в аудитории   | $09 - 50$  | $10 - 00$  |
|           |                                                                 | подготовки    |            |            |
| 28.3.     | Расшифровка<br>бланков<br>И<br>печать                           | Организаторы  | 13.05.2021 | 13.05.2021 |
|           | регистрации на станциях печати ЭМ во                            | в аудитории   | $10 - 00$  | $10-30$    |
|           | всех аудиториях подготовки                                      | подготовки    |            |            |
| 28.4.     | Выдача бланков регистрации участникам,                          | Организаторы  | 13.05.2021 | 13.05.2021 |
|           | инструктаж участников<br>(вторая<br>часть),                     | в аудитории   | $10 - 05$  | $10 - 40$  |
|           | бланков<br>включающий<br>заполнение                             | подготовки,   |            |            |
|           | регистрации                                                     | участники     |            |            |
| 29.       | Выполнение заданий КИМ участниками на                           | Организаторы  | 13.05.2021 | 13.05.2021 |
|           | станциях записи ответов в аудиториях                            | в аудитории   |            |            |
|           | проведения <sup>22</sup>                                        | проведения,   |            |            |
|           |                                                                 | участники     |            |            |
| 30.       | Проведение экзамена по предмету «12 - Обществознание»           |               |            |            |
| 30.1.     | Инструктаж участников, первая часть                             | Организаторы  | 13.05.2021 | 13.05.2021 |
|           |                                                                 | в аудитории   | $09 - 50$  | $10 - 00$  |
| 30.2.     | Расшифровка и печать ИК на станциях                             | Организаторы  | 13.05.2021 | 13.05.2021 |
|           | печати ЭМ в аудиториях ППЭ                                      | в аудитории   | $10 - 00$  | $10-30$    |
| 30.3.     | ИК<br>Выдача<br>участникам,<br>инструктаж                       | Организаторы  | 13.05.2021 | 13.05.2021 |
|           | участников (вторая часть), включающий                           | в аудитории,  | $10 - 05$  | 10-40      |
|           | регистрационных<br>полей<br>заполнение                          | участники,    |            |            |
|           | бланков<br>информирование<br>участников,                        | организаторы  |            |            |
|           | руководителя ППЭ об успешном начале                             | вне аудитории |            |            |
|           | экзамена в аудитории                                            |               |            |            |

 $^{22}$  При проведении тренировочного экзамена без участия обучающихся 11 классов запись ответов на станциях записи ответов выполняется работниками ППЭ.

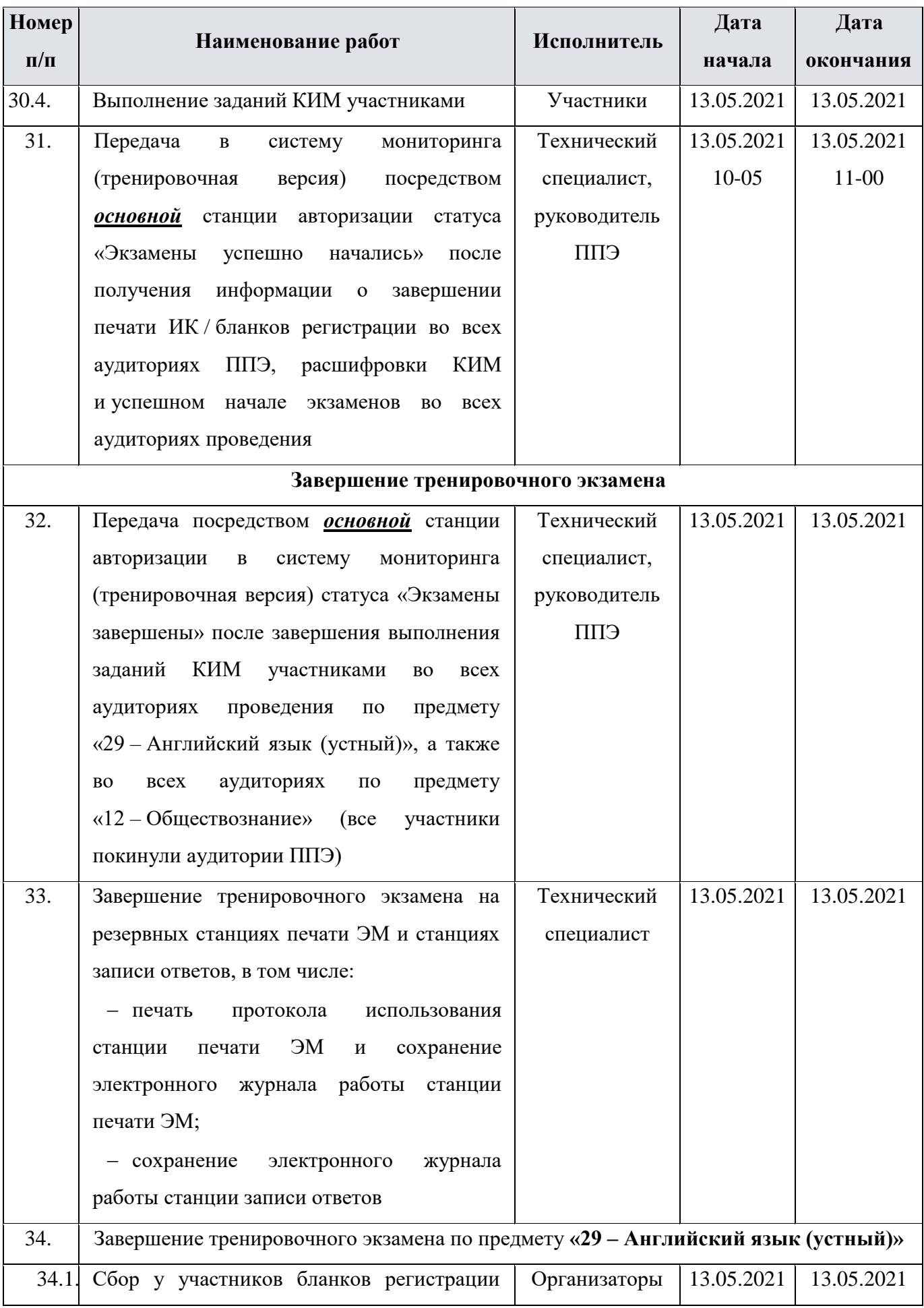

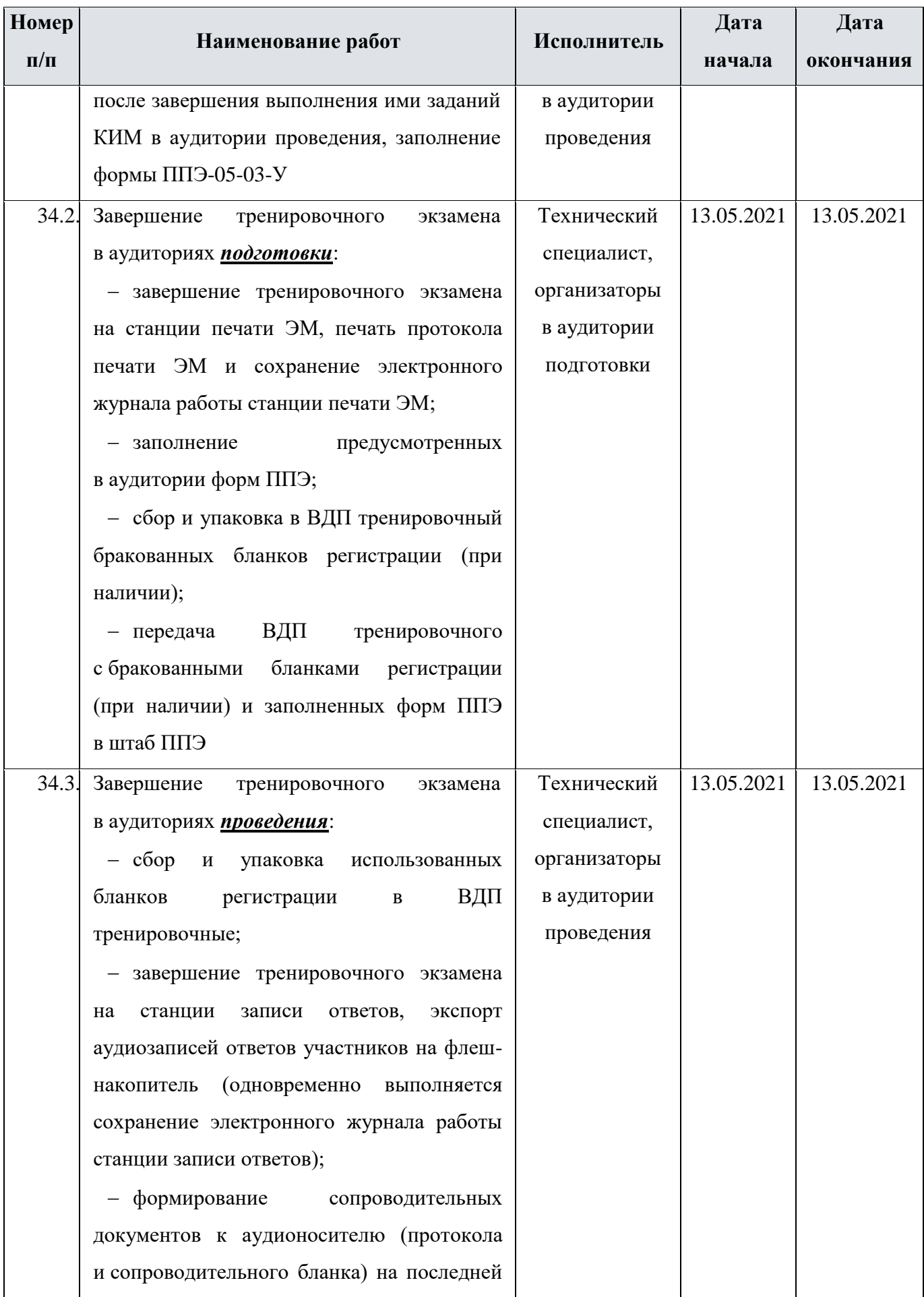

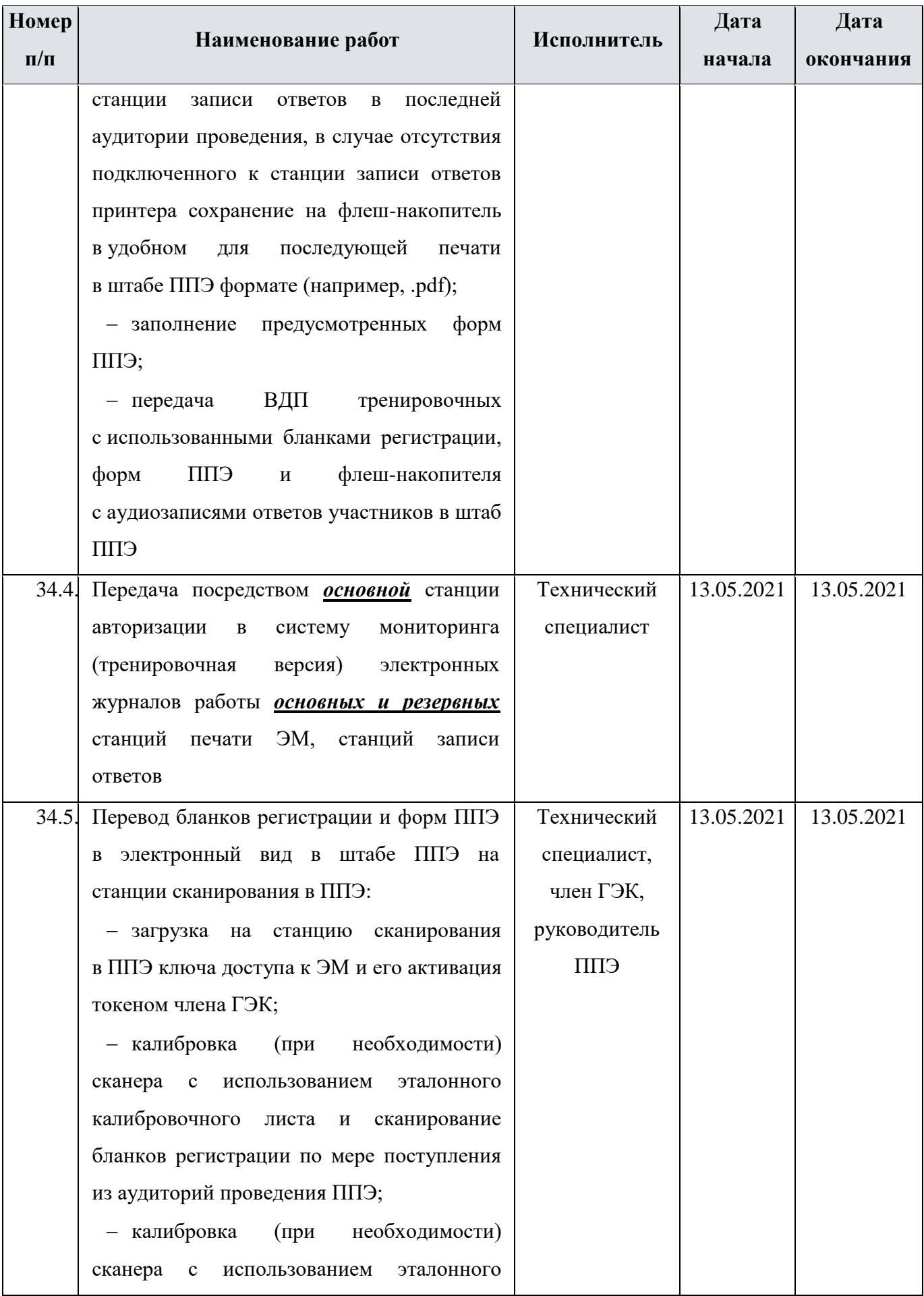

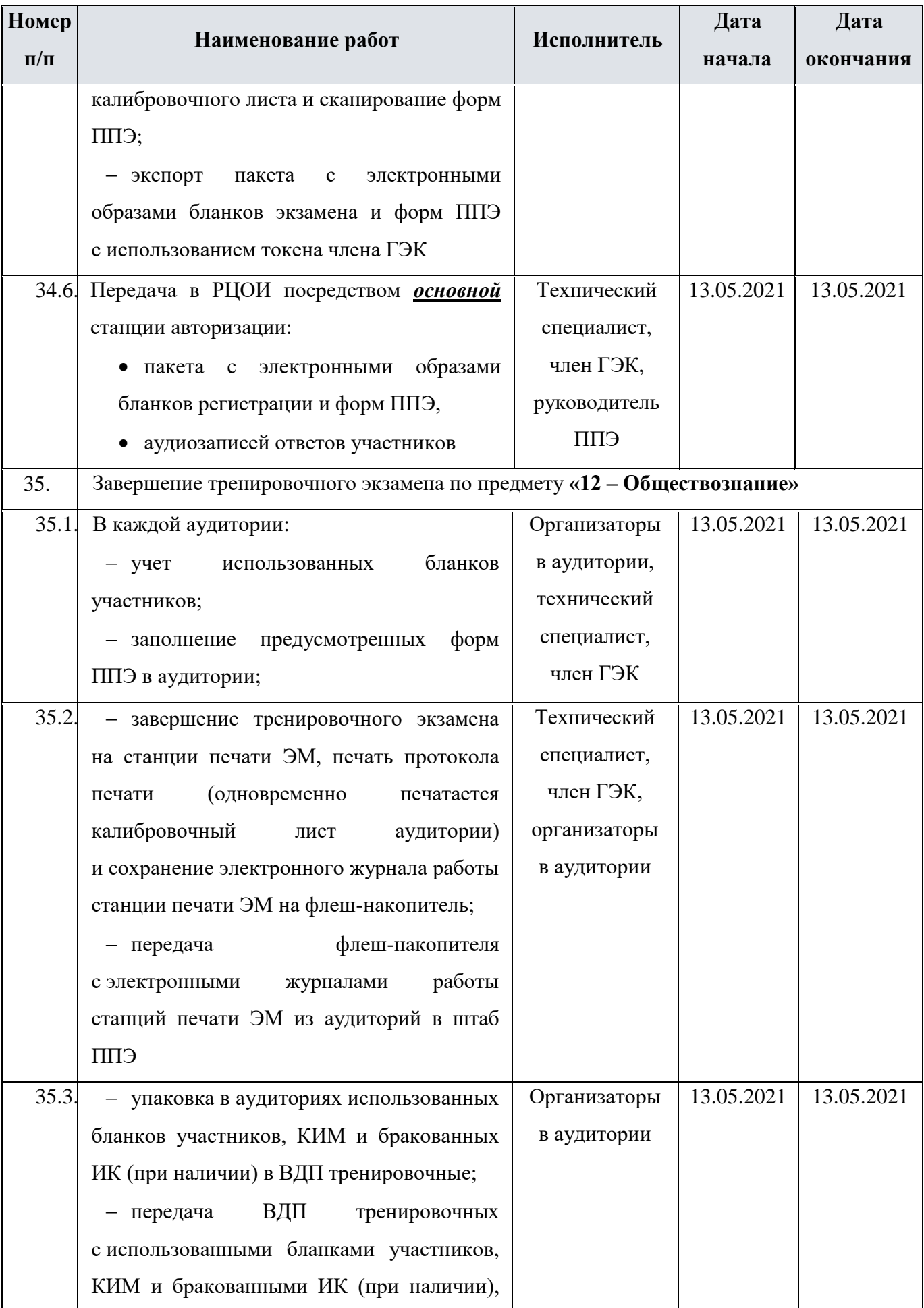

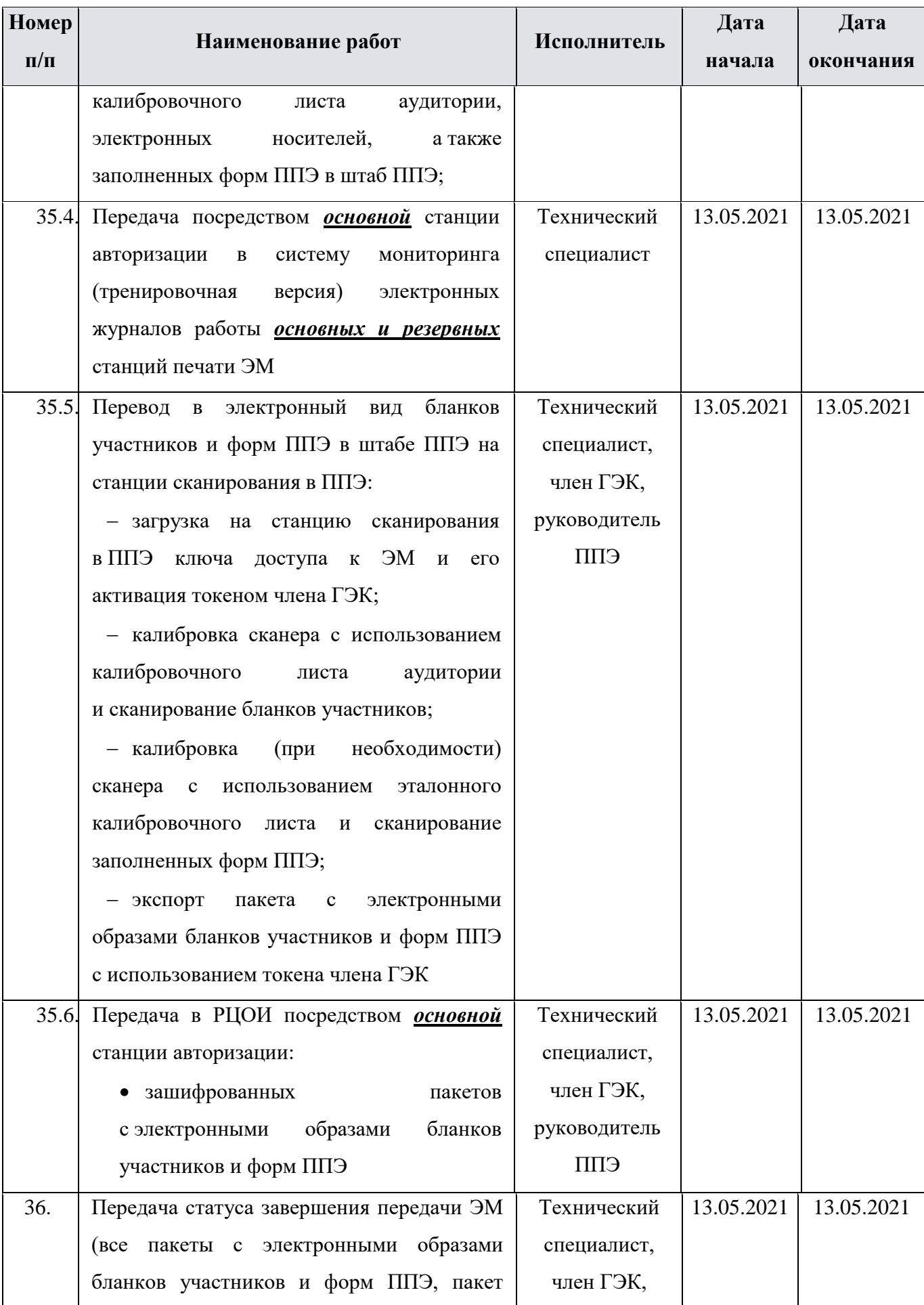

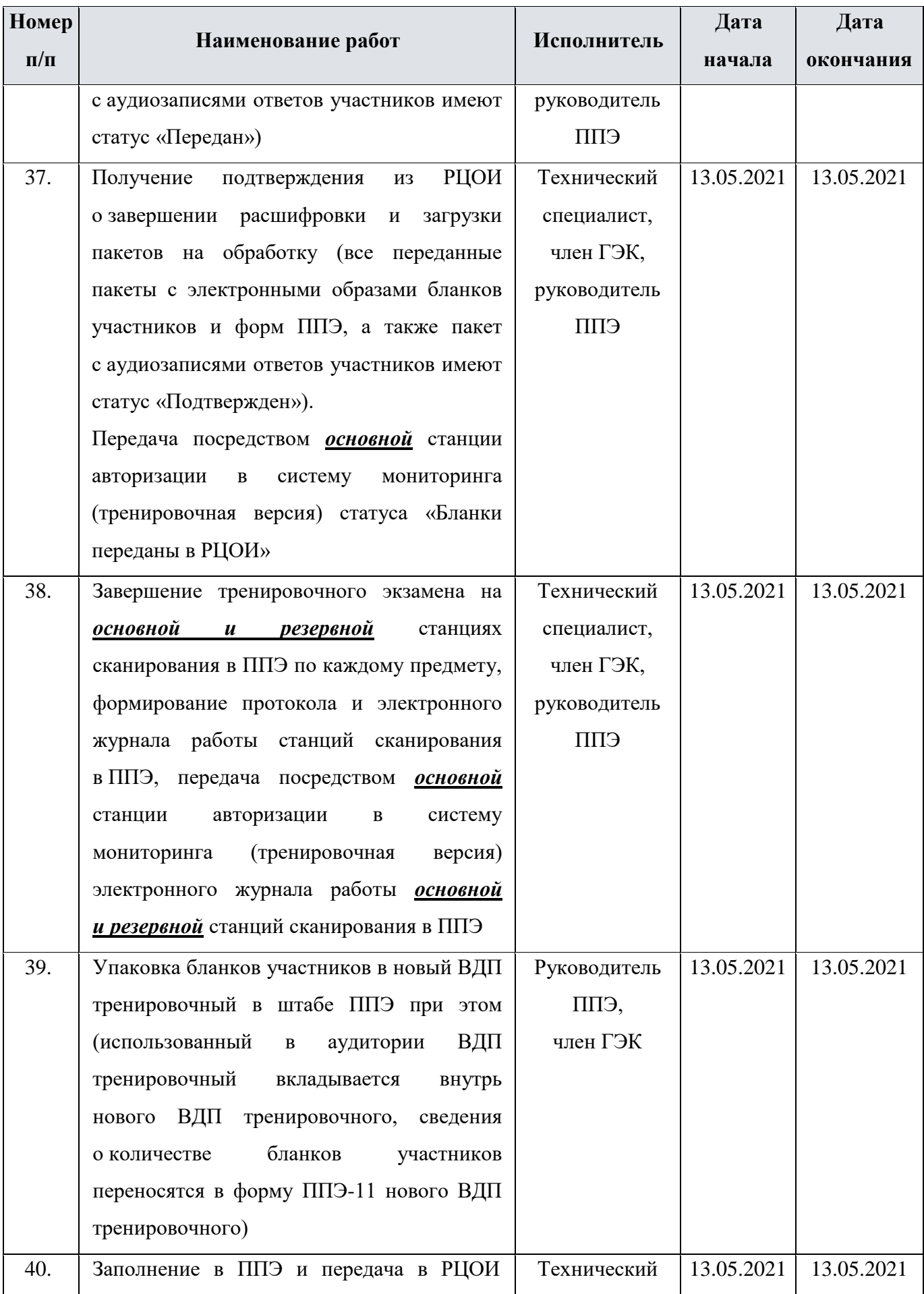

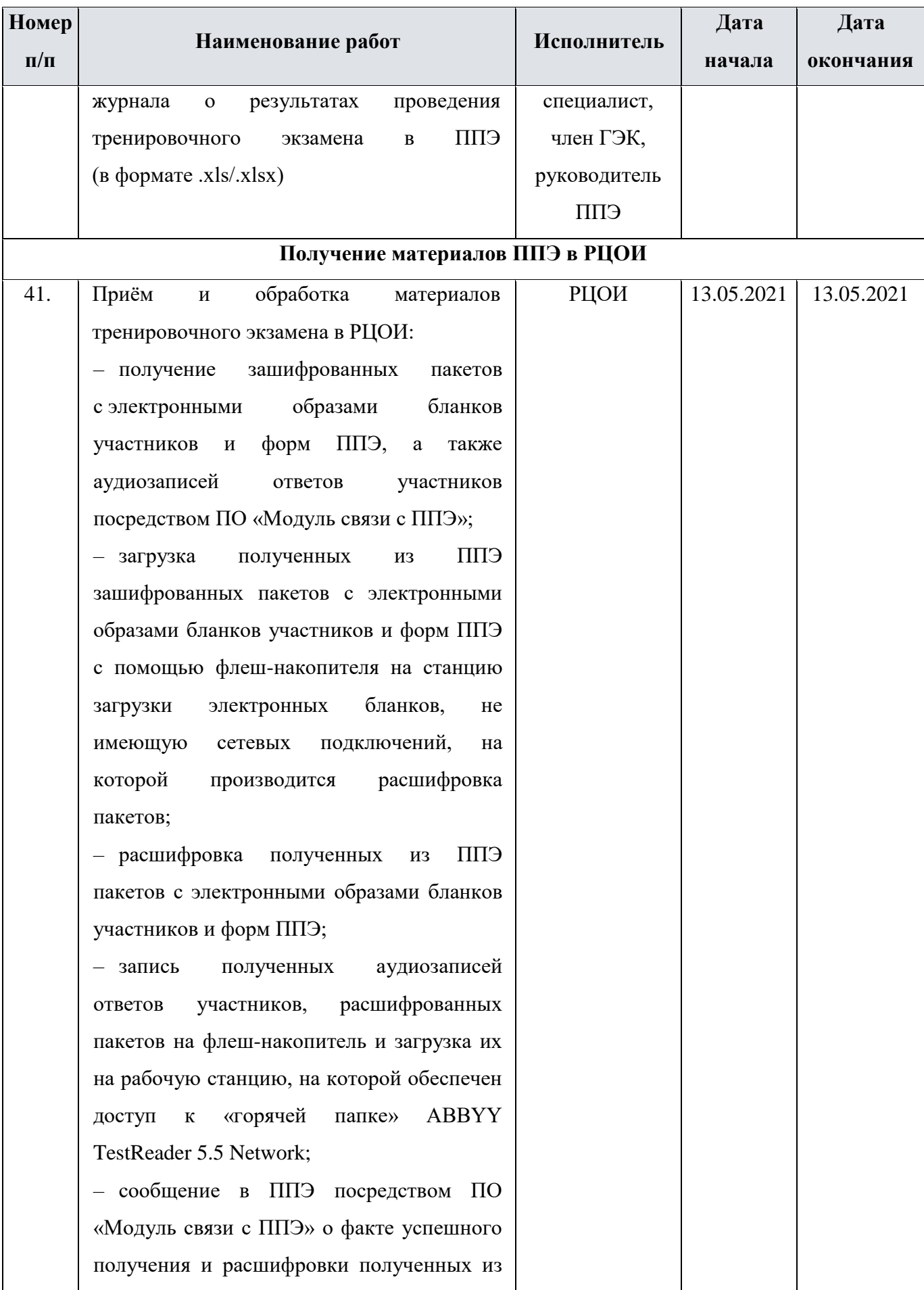

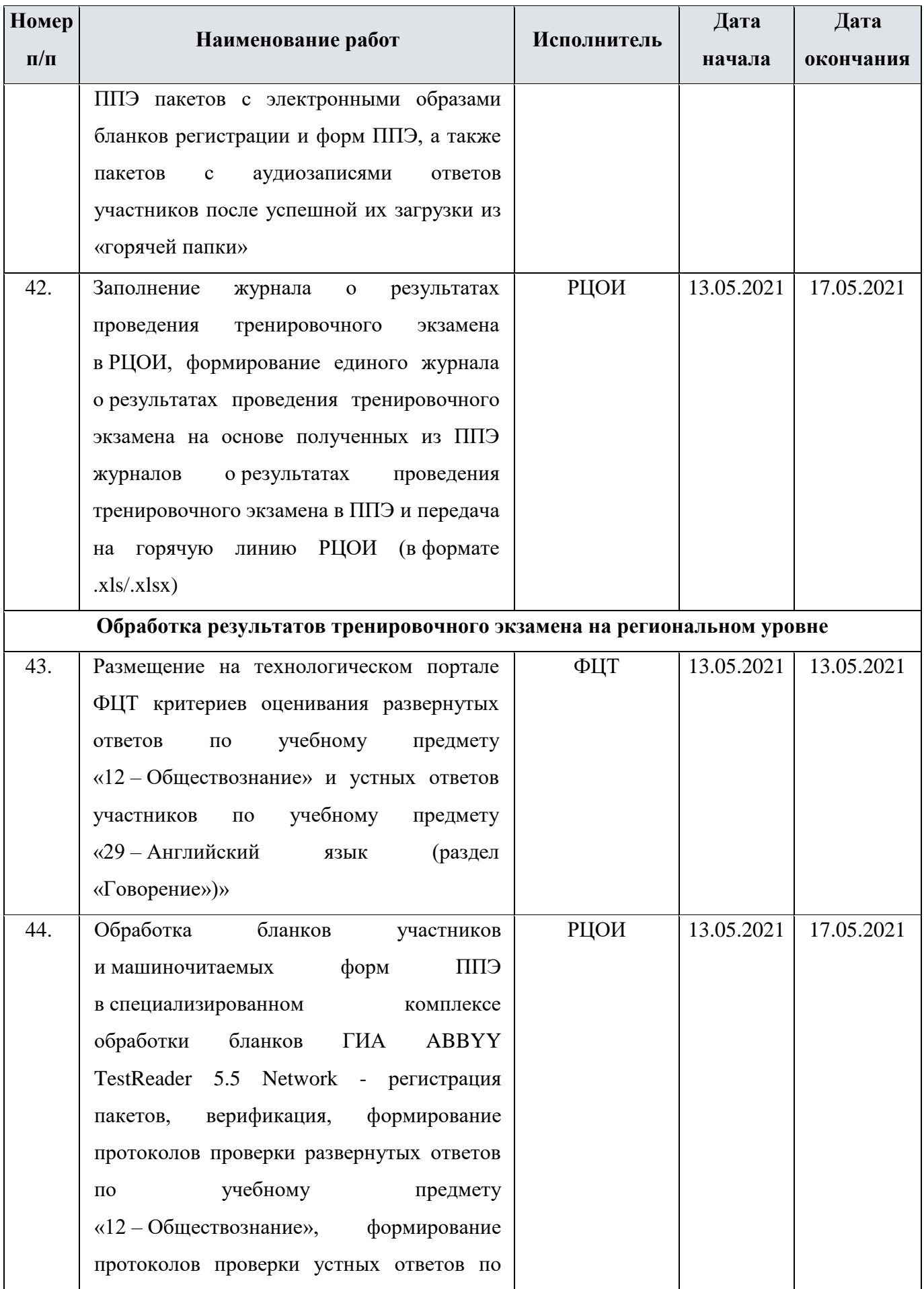

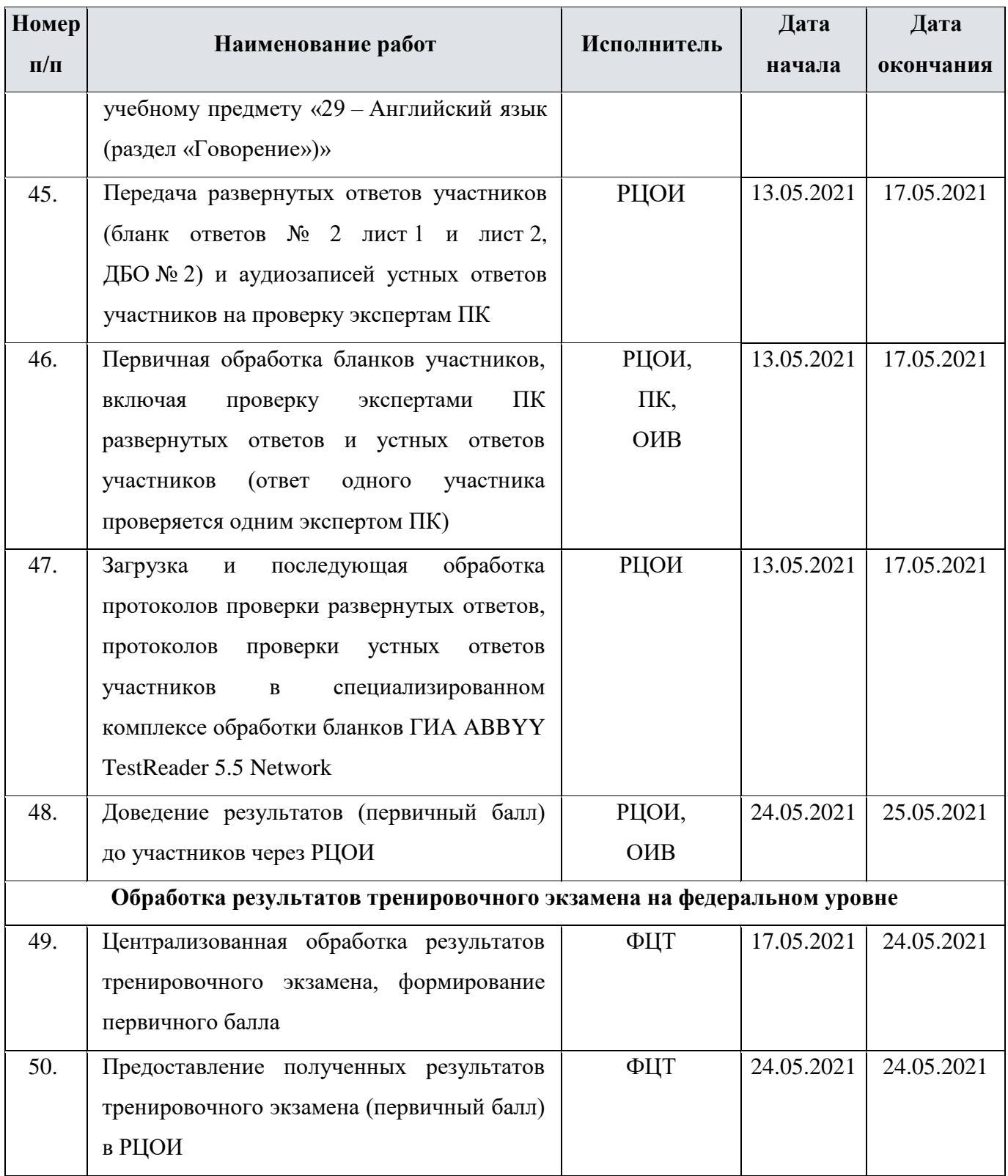

В случае проведения тренировочного экзамена по обществознанию и английскому языку (раздел «Говорение») без участия обучающихся 11 классов к выполнению обязательны только п. 1 – 42 плана-графика.

## <span id="page-38-0"></span>**3.2 Информация о работе консультационной и технической поддержки РЦОИ и ППЭ**

## <span id="page-38-1"></span>**3.2.1 Консультационная и техническая поддержка РЦОИ**

В день проведения тренировочного экзамена 13 мая 2021 года **круглосуточно** работает горячая линия РЦОИ.

В случае возникновения вопросов *сотрудникам РЦОИ* необходимо обращаться на горячую линию РЦОИ по следующим контактам:

- телефоны: 8-800-555-19-81, 8-499-110-62-80;
- адрес электронной почты: [ege.help@rustest.ru.](mailto:ege.help@rustest.ru)

### <span id="page-38-2"></span>**3.2.2 Консультационная и техническая поддержка ППЭ**

Горячая линия ППЭ работает по будним дням:

с 6 мая по 12 мая, 14 мая 2021 года с 08:00 до 20:00;

с 12 мая по 13 мая 2021 года **круглосуточно**.

При возникновении вопросов, связанных с работой ПО, *работникам ППЭ* необходимо обращаться на горячую линию ППЭ по следующим контактам:

- телефон: 8-800-775-88-43;
- адрес электронной почты: [help-ppe@rustest.ru.](mailto:help-ppe@rustest.ru)

#### <span id="page-38-3"></span>**3.2.3 Обращение по телефону на горячую линию ППЭ**

Для ускорения процесса и улучшения качества обработки поступающих обращений на горячую линию ППЭ *работникам ППЭ* необходимо сообщить:

- код и наименование субъекта.
- тип доставки: ЭМ на электронных носителях.
- код ППЭ.
- ФИО и роль (технический специалист, член ГЭК, организатор в аудитории, руководитель ППЭ, др.).
- контактный телефон и адрес электронной почты.
- описание проблемы.

#### <span id="page-38-4"></span>**3.2.4 Обращение по электронной почте на горячую линию ППЭ**

При обращении по электронной почте на горячую линию ППЭ *работникам ППЭ* необходимо в письме указать следующую информацию:

– в поле «Тема письма» указать <Код региона>\_<код ППЭ>\_<наименование ПО>, с работой которого связано обращение или краткое описание проблемы:

*например, 90\_ППЭ 9001\_Станция авторизации\_Передача акта техготовности;*

- в тексте письма указать:
- ФИО: фамилия, имя, отчество заявителя (работника ППЭ),
- роль: технический специалист ППЭ, член ГЭК, организатор в аудитории, руководитель ППЭ,
- контактные данные для связи: контактный телефон и адрес электронной почты,
- тип доставки: доставка по сети «Интернет»,
- описание проблемы;
- прикрепить к письму файлы (скриншоты проблем, сведения о работе станции и пр.).

*Важно! Для передачи технической информации со станций печати ЭМ, станций записи ответов, станций сканирования в ППЭ и станций авторизации необходимо использовать ссылку «Сведения о работе станции», в результате работы которой формируется архив с необходимыми данными. Ссылка доступна в окне, которое открывается при запуске станции ППЭ, или в окне «О программе».*

*Станция, информация по которой передана на «горячую линию ППЭ», должна быть отмечена и отложена до дальнейшей диагностики специалистами горячей линии ППЭ.*

## <span id="page-39-0"></span>**3.2.5 Обращения в связи с потерей пароля к токену**

Обращения в связи с утратой пароля к токену принимаются только от *сотрудников РЦОИ.*

При обращении на горячую линию РЦОИ по адресу электронной почты [ege.help@rustest.ru](mailto:ege.help@rustest.ru) необходимо сообщить:

- код и наименование субъекта,
- код ППЭ,
- номер токена,
- номер ключа шифрования: <RR XXXXXX 2021>,
- фамилию, имя и отчество члена ГЭК.

# <span id="page-40-0"></span>**Приложение. Информация о техническом оснащении ППЭ и РЦОИ, необходимом для проведения тренировочного экзамена**

## **Требования к оснащению ППЭ**

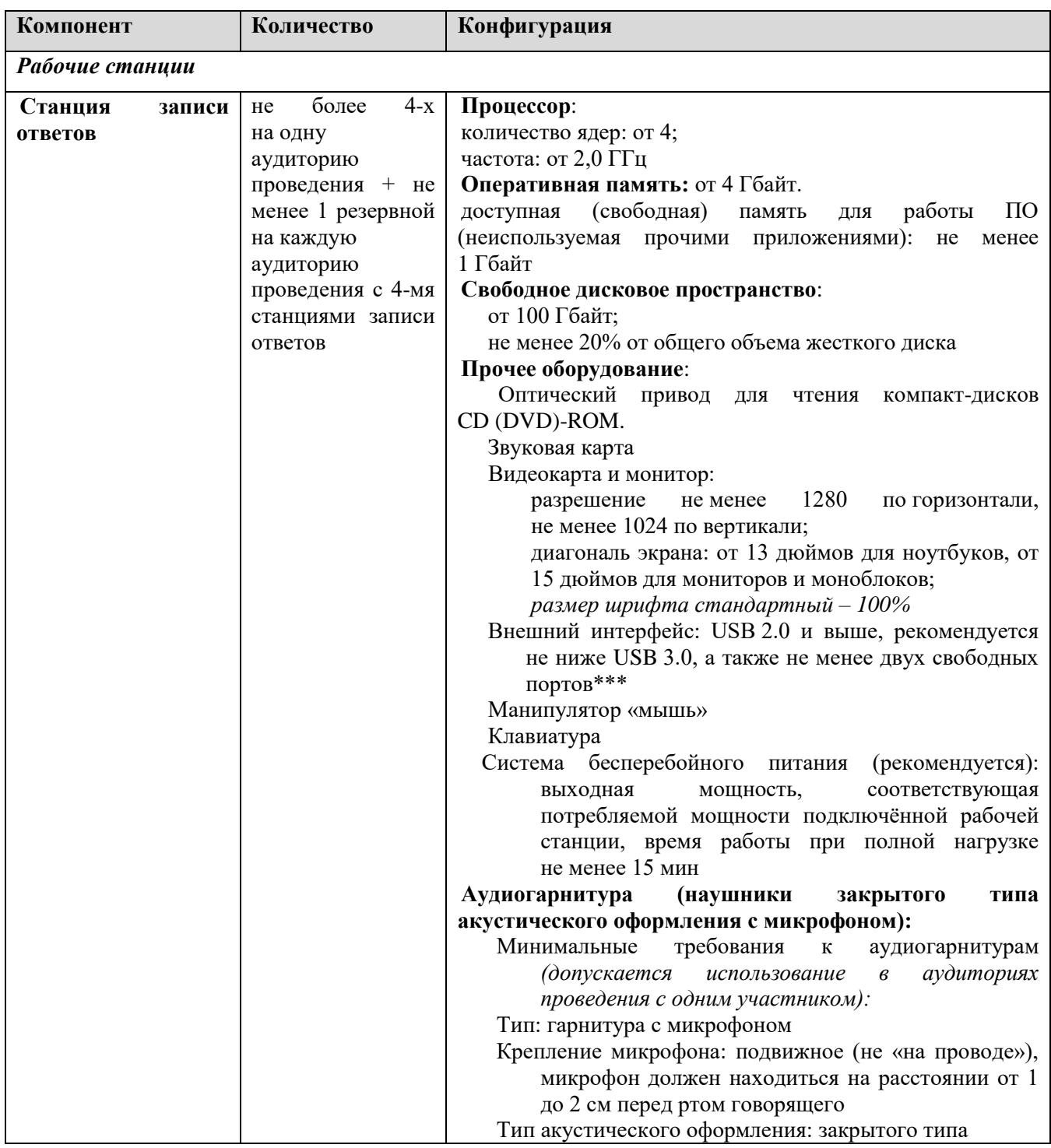

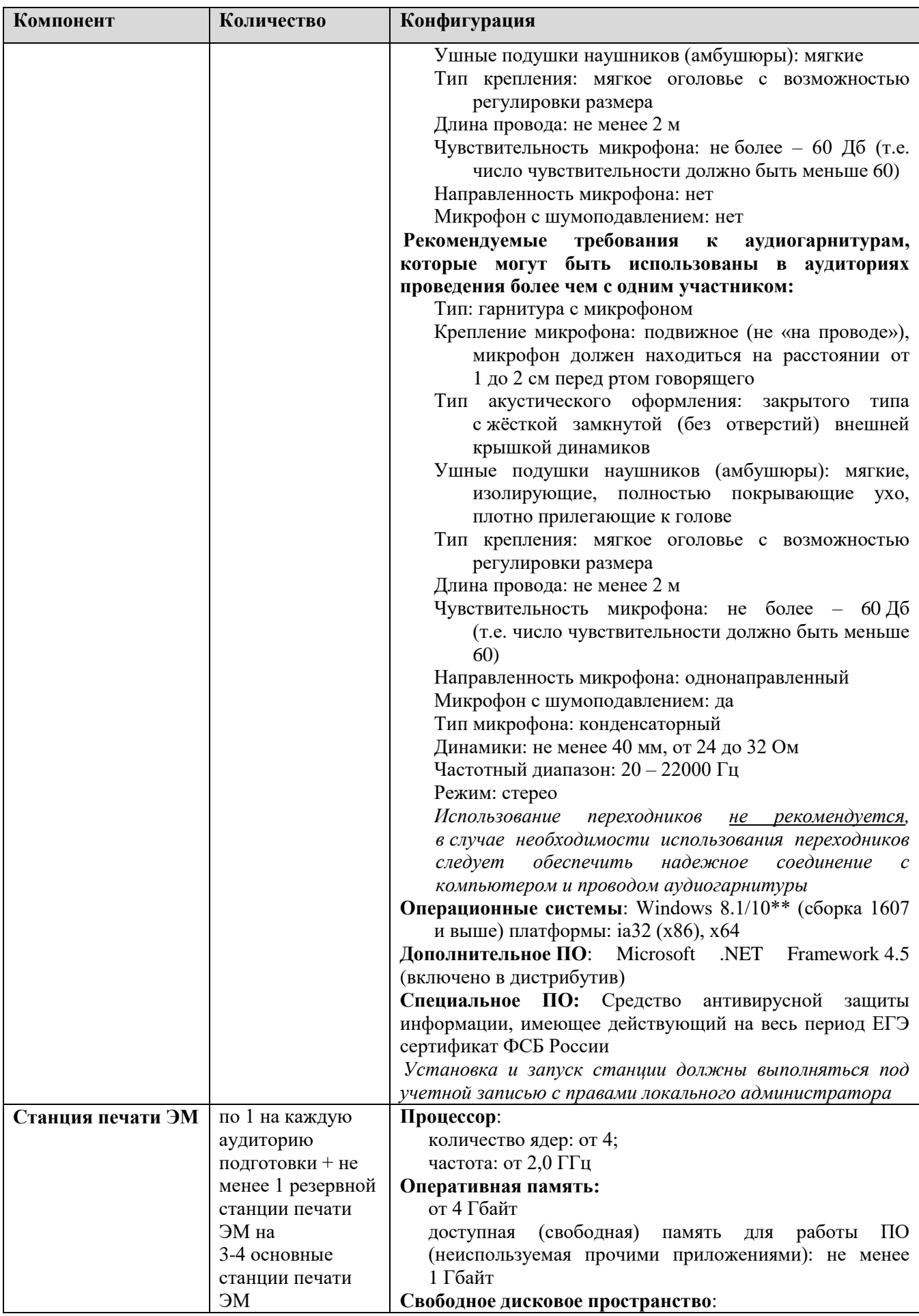

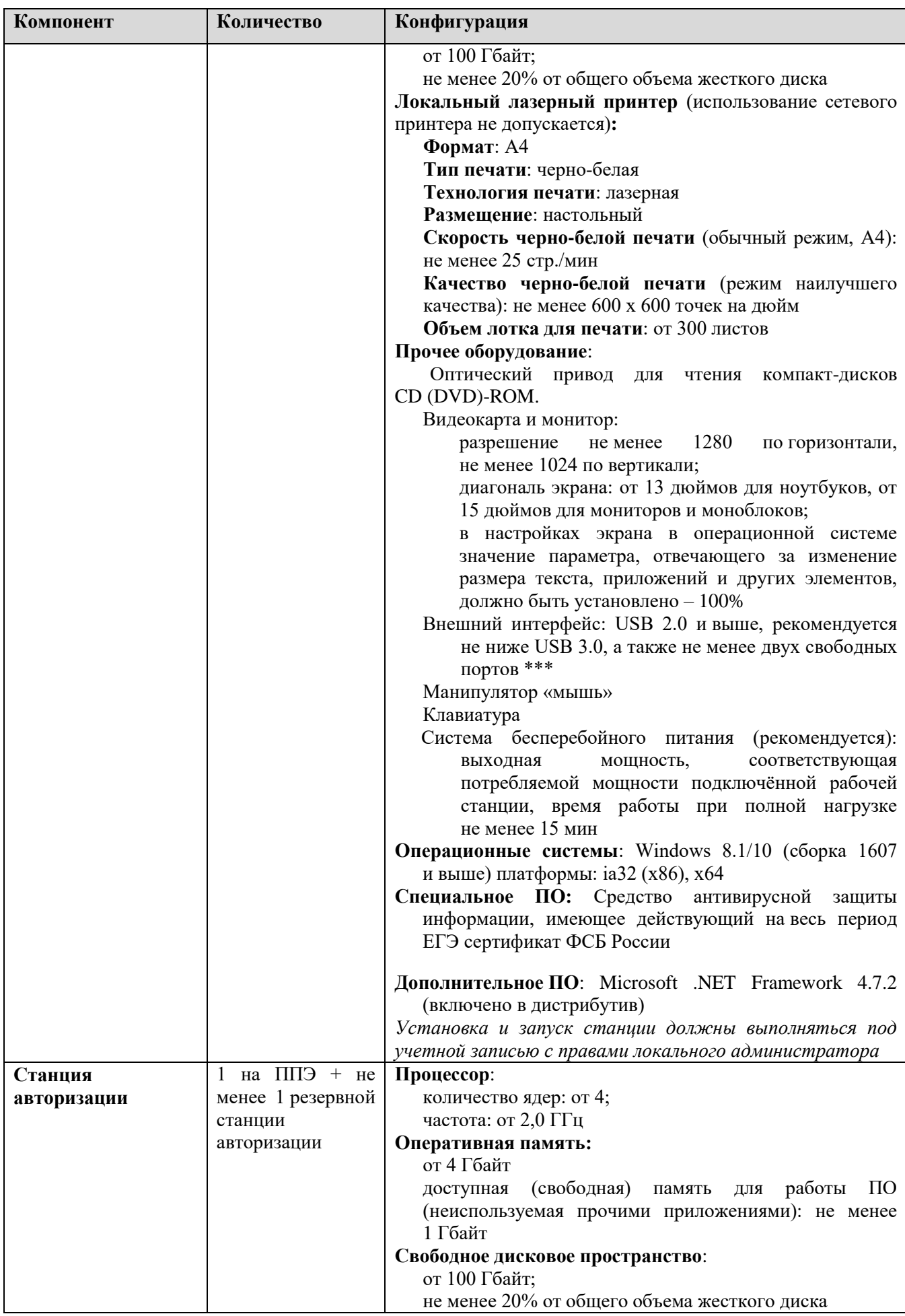

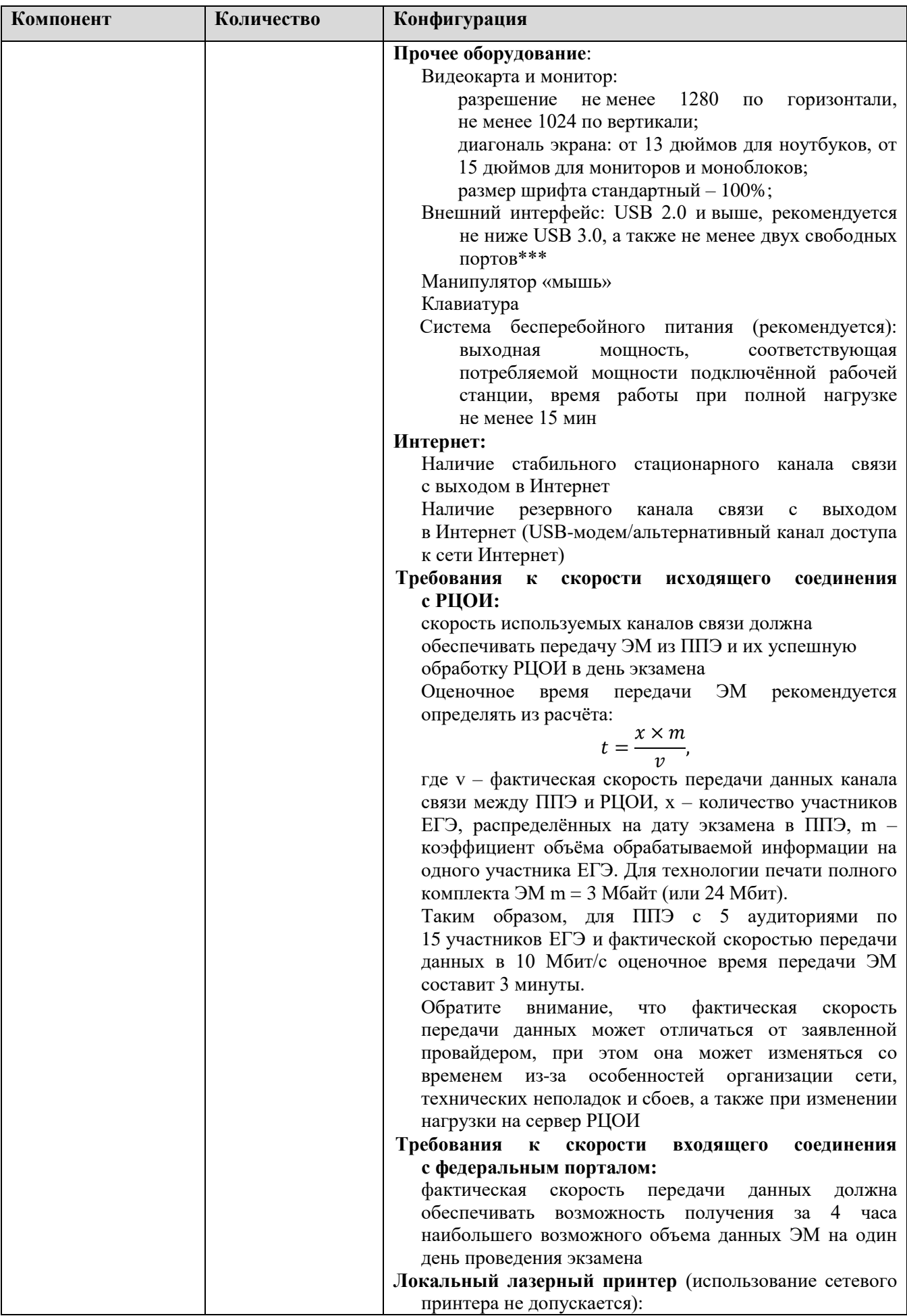

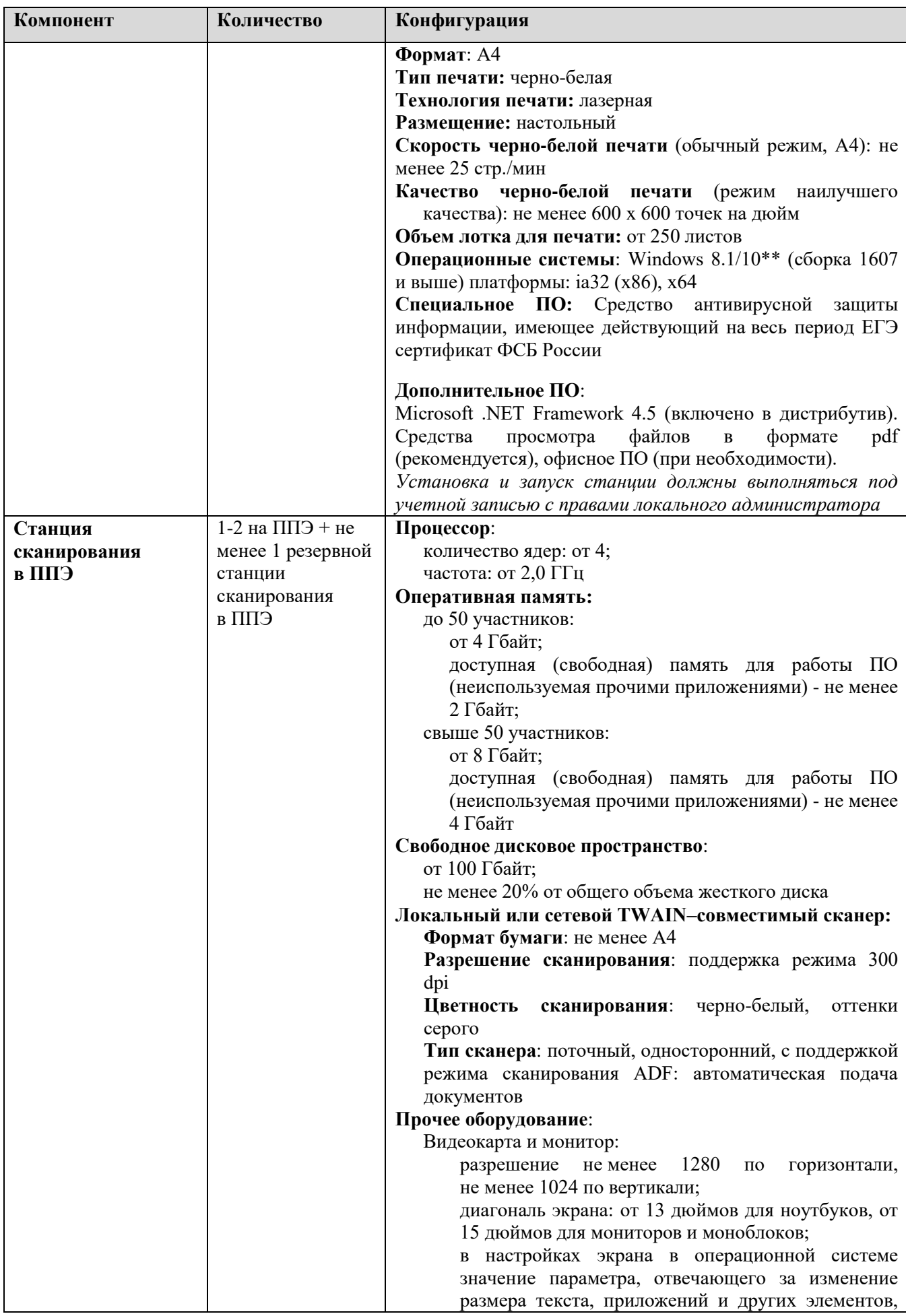

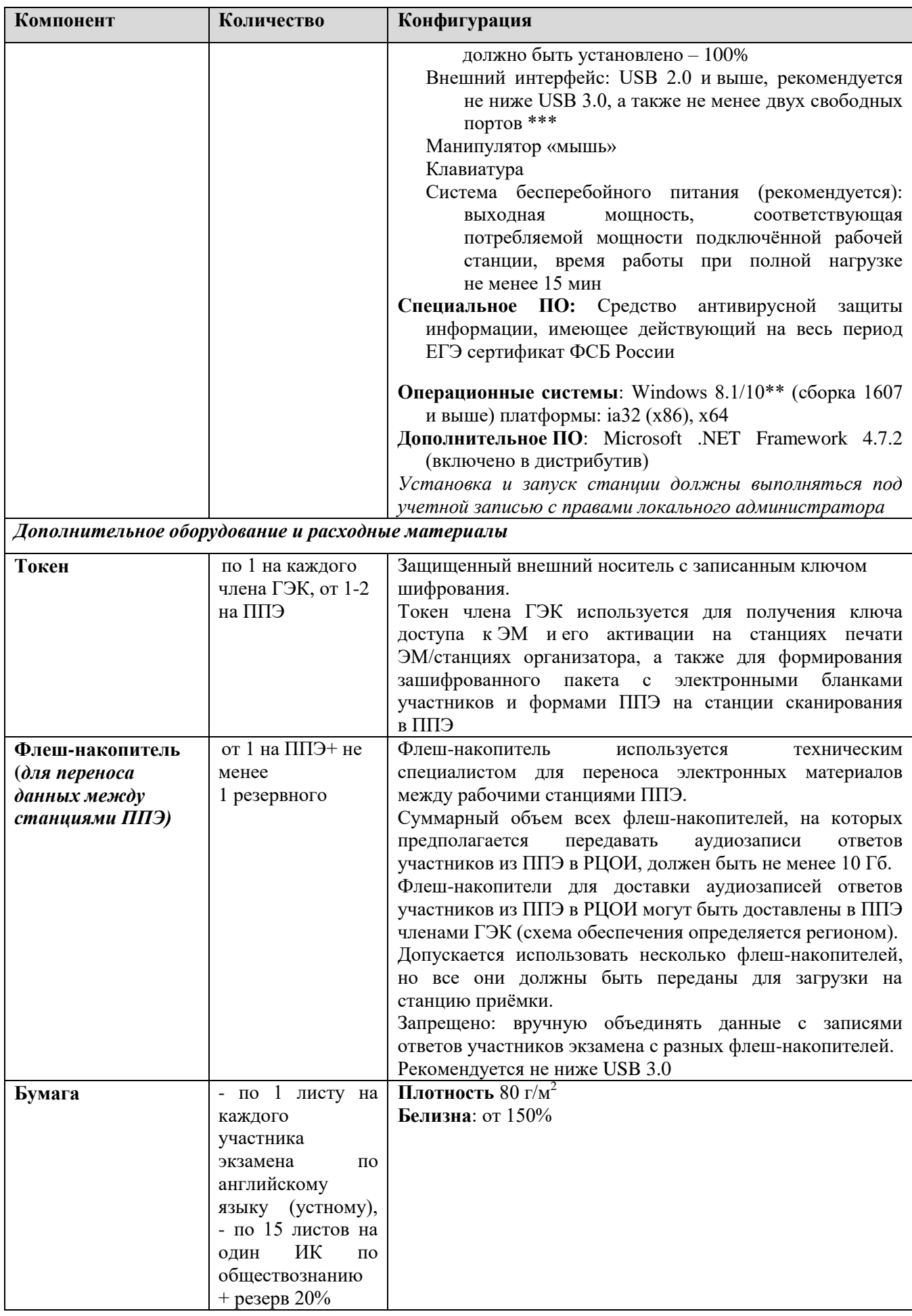

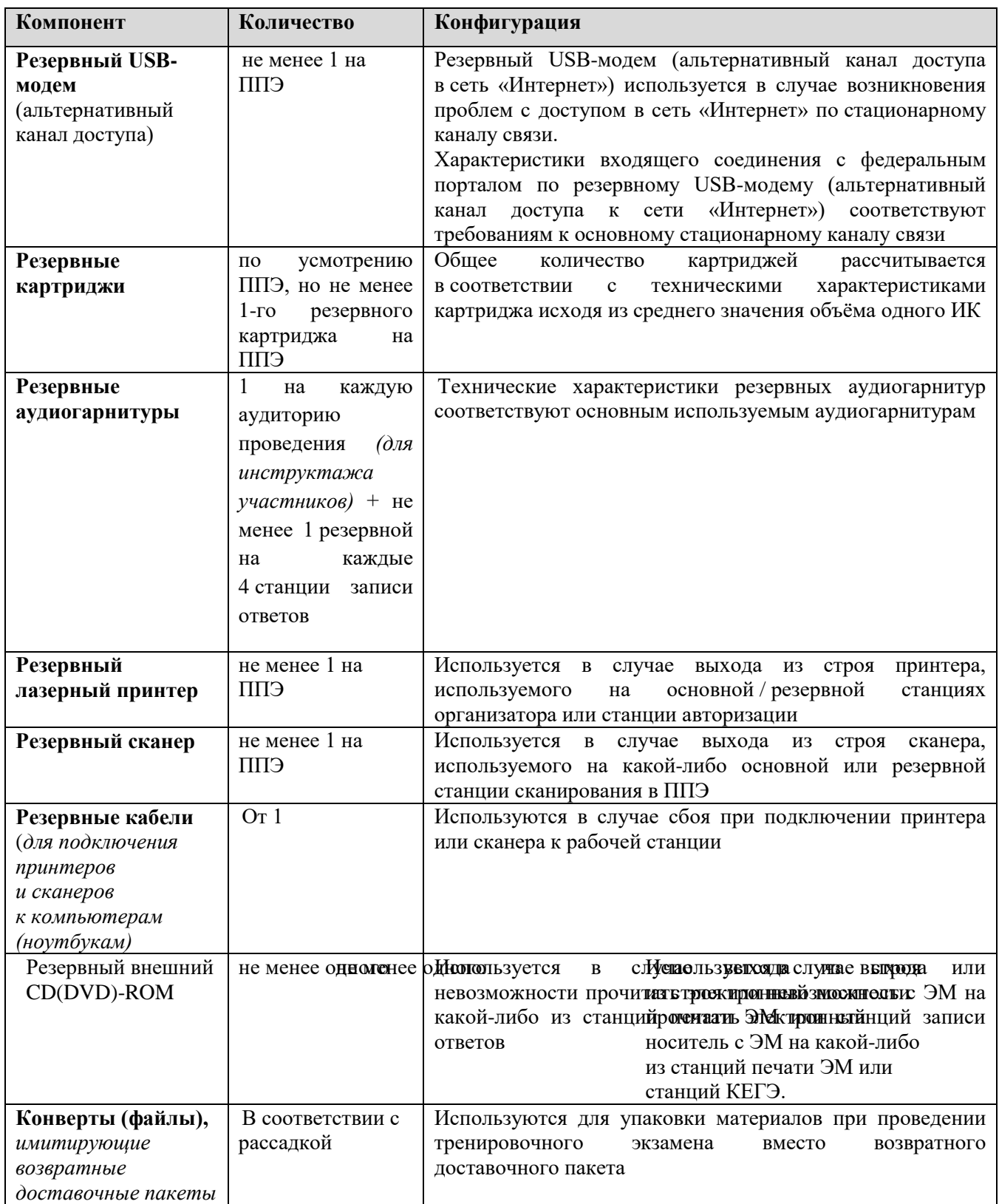

- \*На компьютерах (ноутбуках) должна быть установлена «чистая» операционная система (новая установка) и программное обеспечение, необходимое для работы соответствующей станции. Установка другого ПО до окончания использования рабочих станций при проведении ЕГЭ запрещается.
- **\*\***В некоторых сборках Windows 10 могут возникнуть затруднения с работой токена члена ГЭК и соответствующих криптосредств. Необходимо контролировать такие случаи и принимать меры по их исключению.

**\*\*\***В случае использования USB-концентратора следует использовать следующий порядок подключения: токен члена ГЭК – непосредственно в USB-порт компьютера; принтер/сканер/аудиогарнитура (при подключении через USB) – непосредственно в USB-порт компьютера;

внешний CD (DVD) привод, флеш-накопитель, манипулятор «мышь» - через USB-концентратор.

**Важно!** Всем компьютерам (ноутбукам) должен быть присвоен уникальный в ППЭ номер компьютера, в случае установки на компьютер (ноутбук) нескольких видов ПО, номер компьютера в каждом ПО должен совпадать.

При использовании отдельно взятого компьютера (ноутбука), которому в ППЭ присвоен свой уникальный номер, при проведении экзаменов:

ДОПУСКАЕТСЯ устанавливать любые резервные станции и использовать в случае возникновения нештатной ситуации взамен вышедшей из строя станции соответствующего типа.

НЕ ДОПУСКАЕТСЯ (в том числе запрещается при передаче электронных актов в систему мониторинга готовности ППЭ):

- устанавливать и совместно использовать в день проведения экзамена основную станцию авторизации и основную станцию сканирования в ППЭ;
- использовать как основную или резервную станцию одного типа одновременно в двух и более различных аудиториях.

## **Требования к техническому оснащению РЦОИ**

Необходимое ресурсное обеспечение РЦОИ для выполнения процессов проведения ЕГЭ для 2500 участников экзаменов при сканировании до 23.59 в день проведения соответствующего экзамена.

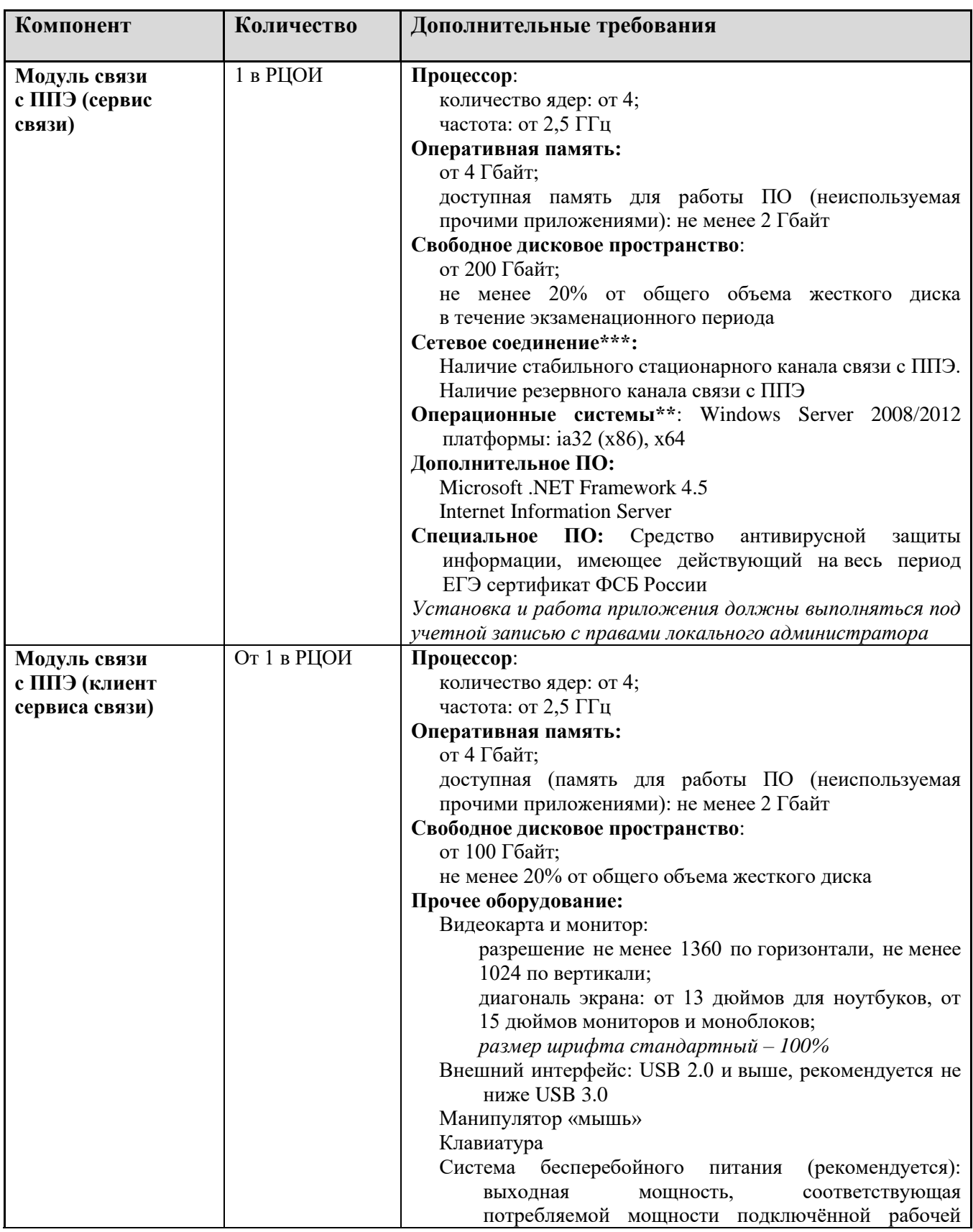

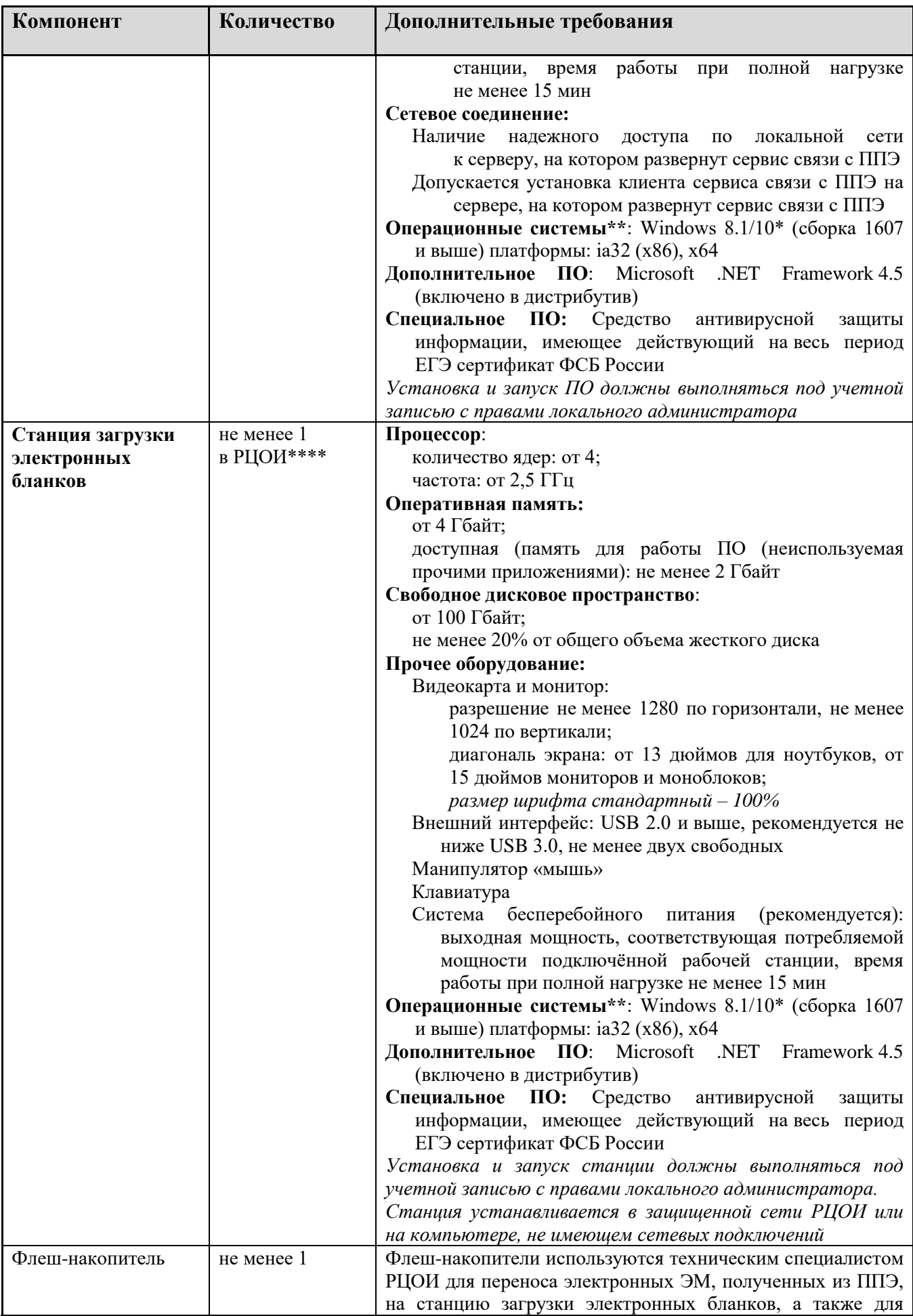

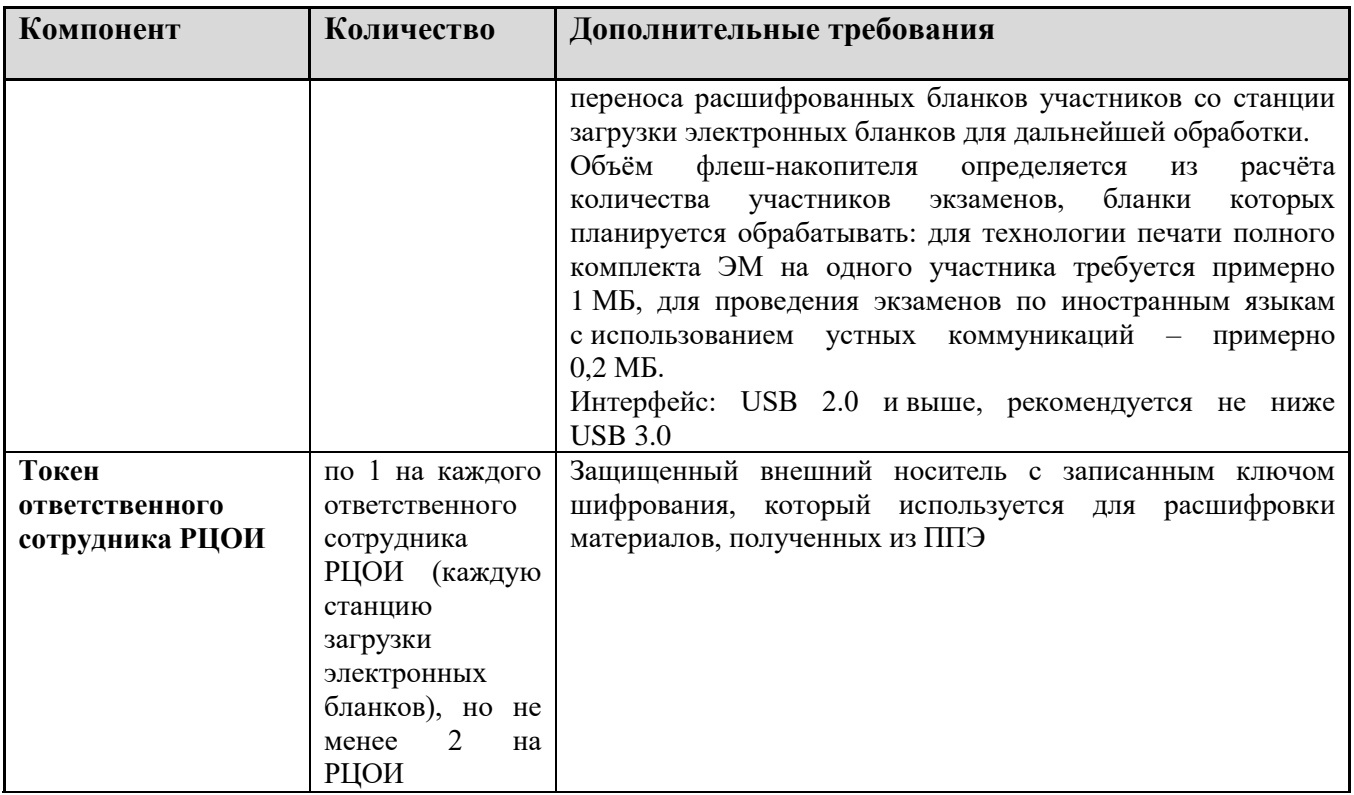

**Windows 10\*** В некоторых сборках Windows 10 могут возникнуть затруднения с работой токена члена ГЭК и соответствующих криптосредств. Необходимо контролировать такие случаи и принимать меры по их исключению.

**Операционные системы**\*\* На компьютере должна быть установлена «чистая» операционная система (новая установка) и программное обеспечение, необходимое для работы станций. Установка другого ПО на компьютеры, запланированные для использования при проведении основного периода, запрещено до окончания периода их использования на экзаменах.

#### **Интернет\*\*\*:**

Наличие стабильного стационарного канала связи с выходом в Интернет.

К серверу должна быть обеспечена возможность подключения ППЭ по внешнему адресу.

Материалы должны быть переданы из ППЭ и успешно обработаны РЦОИ в день экзамена. Оценочное время передачи ЭМ рекомендуется определять из расчёта:

$$
t=\frac{x\times m}{v},
$$

где *v* – фактическая скорость передачи данных канала связи между ППЭ и РЦОИ, *x* – количество участников экзаменов, распределённых на дату экзамена в ППЭ, *m* – коэффициент объёма обрабатываемой информации на одного участника экзаменов. Для технологии печати полного комплекта ЭМ m = 3 MБ (или 24 Мбит), а для проведения экзаменов по иностранным языкам с использованием устных коммуникаций *m* = 12 MБ (или 96 Мбит).

Обратите внимание, что фактическая скорость передачи данных может отличаться от заявленной провайдером, а также может изменяться со временем из-за особенностей организации сети, технических неполадок и сбоев, а также при изменении нагрузки на сервер РЦОИ (Станцию связи с ППЭ).

Оценочное время передачи ЭМ представляет собой длительность процесса непосредственной передачи ЭМ из ППЭ в РЦОИ и не учитывает время на выполнение необходимых организационных действий, включая сохранение (и расшифровку) полученных ЭМ, а также возможное время ожидания начала загрузки электронных пакетов с ЭМ в очереди при достижении предела использования ресурсов сервера РЦОИ.

**\*\*\*\*** Для ускорения процесса расшифровки электронных пакетов с ЭМ в РЦОИ может быть использовано более одной Станции загрузки электронных бланков. Их количество РЦОИ определяет самостоятельно, исходя из числа участников экзаменов на дату экзамена, технических характеристик используемых рабочих станций, а также навыков задействованных операторов. На обработку электронных пакетов с ЭМ отводится не более 2-х часов.

Необходимое ресурсное обеспечение РЦОИ для выполнения процессов проведения ЕГЭ для 16000 участников экзаменов при сканировании до 23.59 в день проведения соответствующего экзамена.

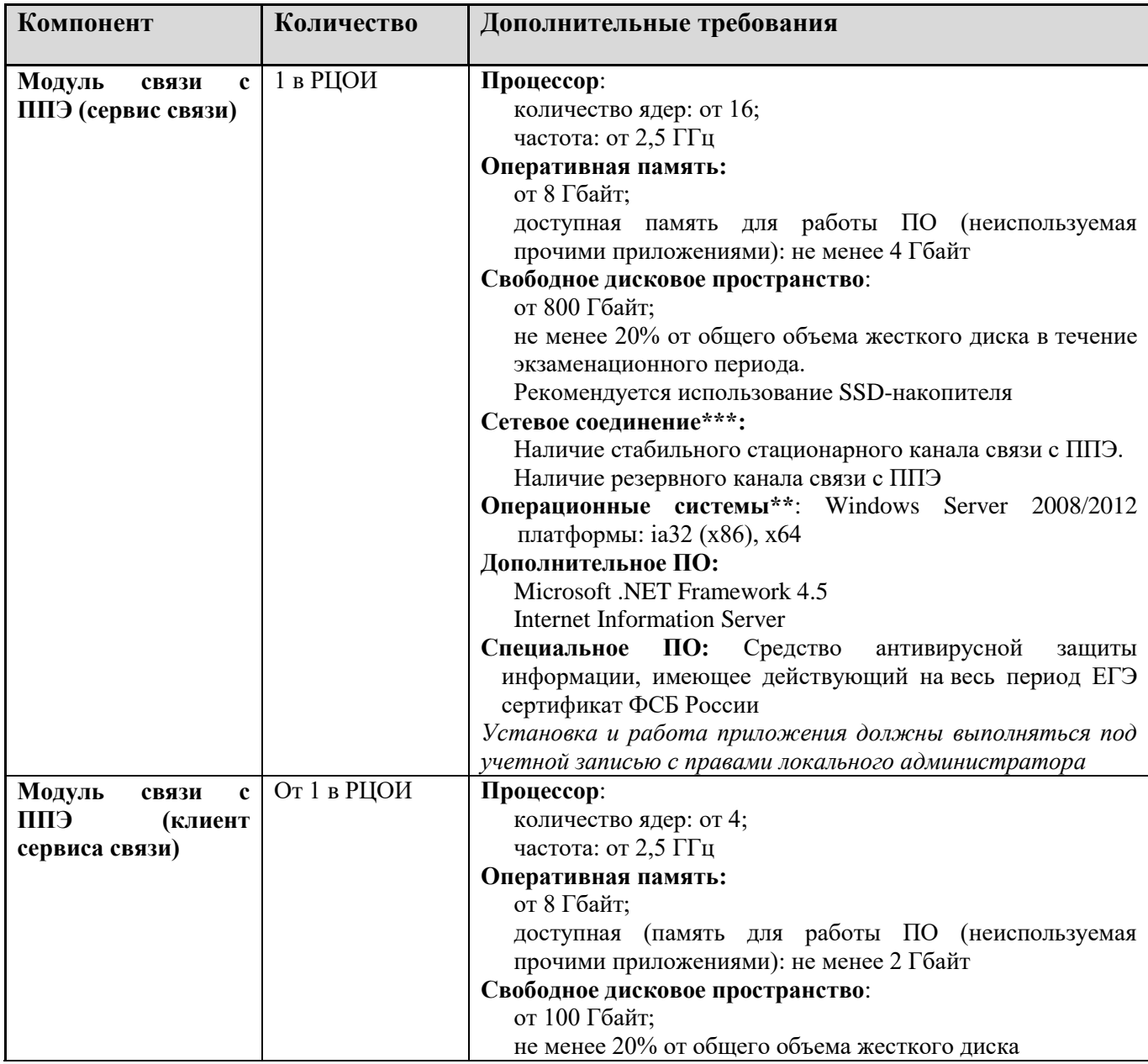

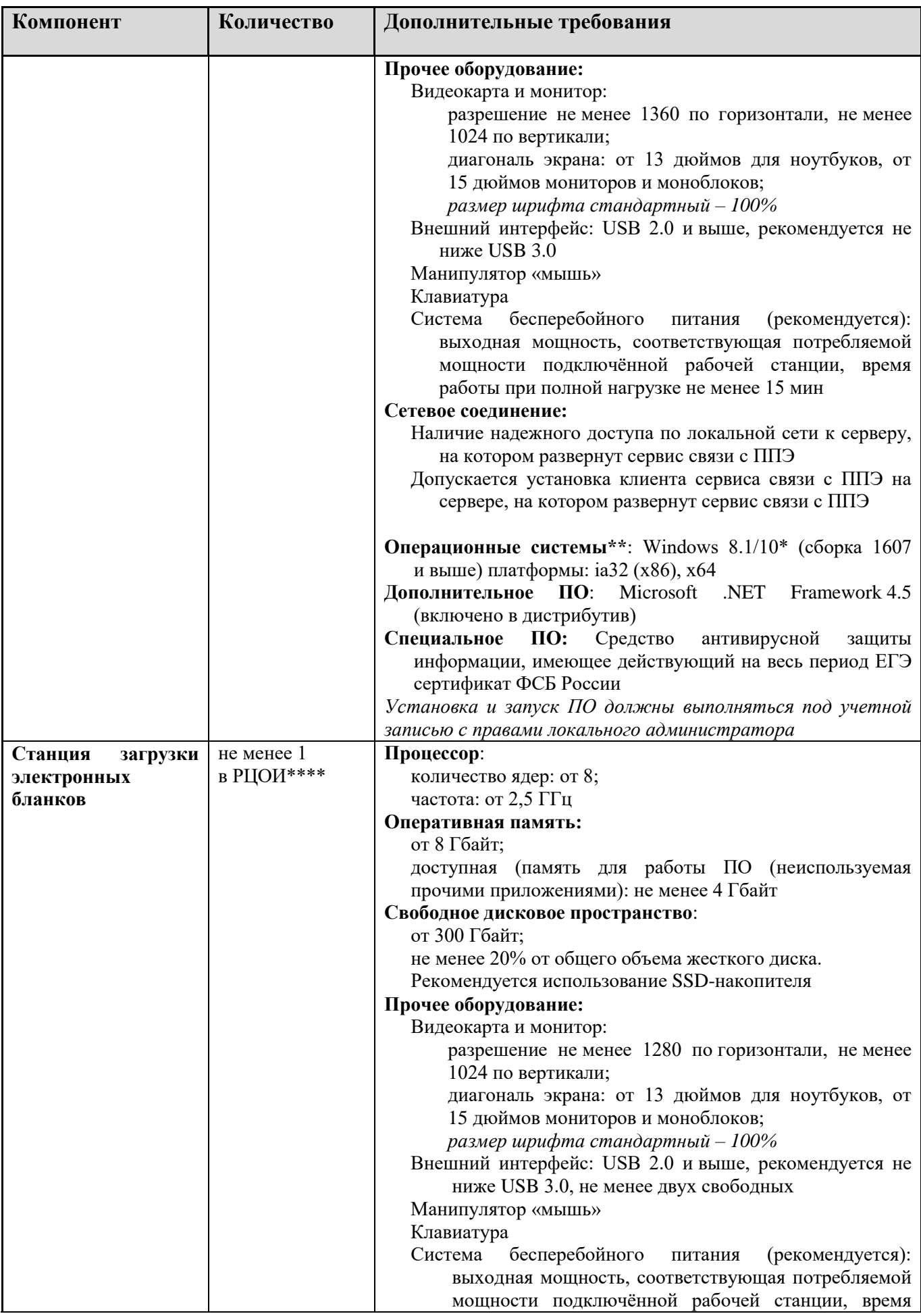

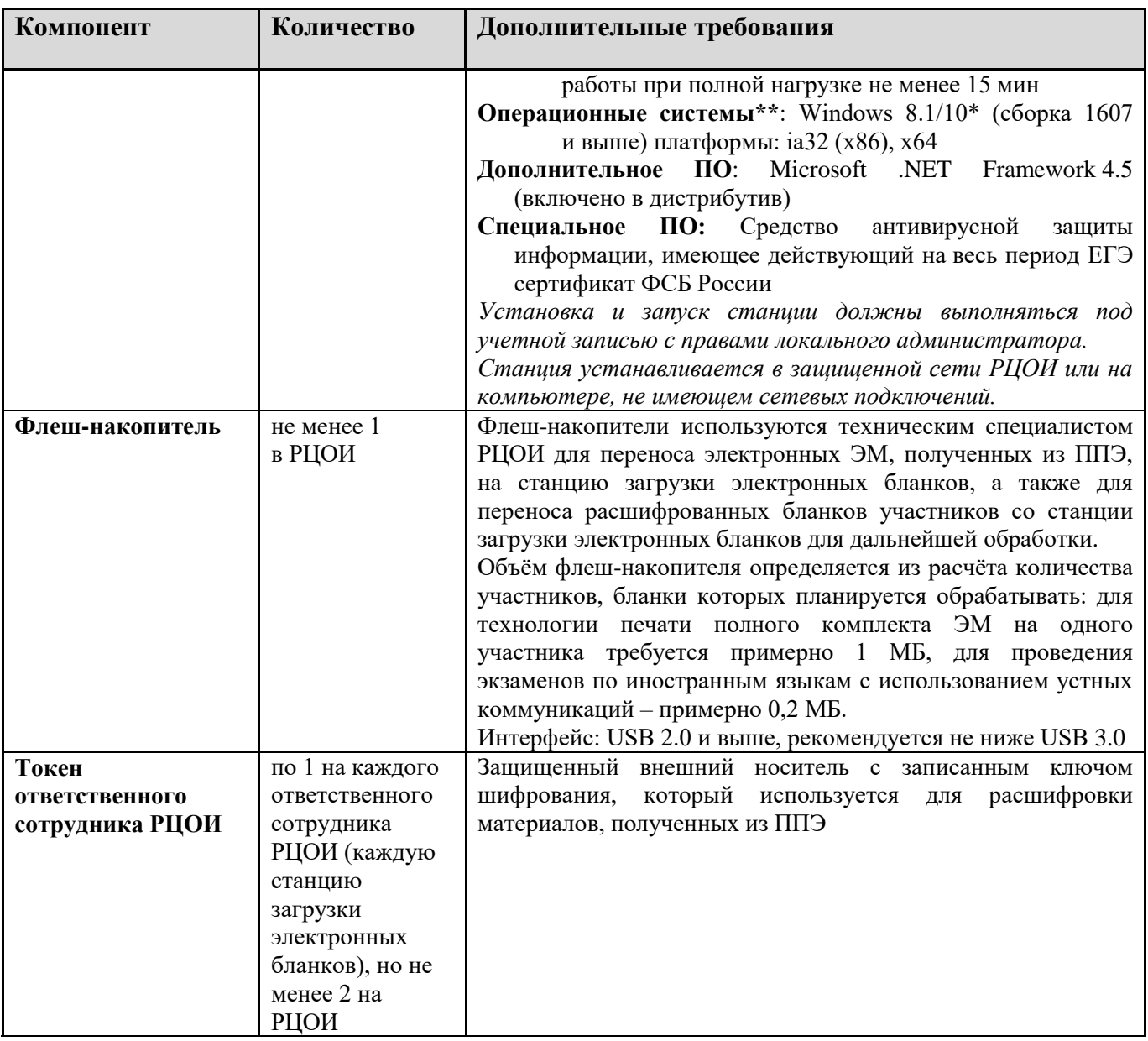

#### **Windows 10\***

В некоторых сборках Windows 10 могут возникнуть затруднения с работой токена члена ГЭК и соответствующих криптосредств. Необходимо контролировать такие случаи и принимать меры по их исключению.

#### **Операционные системы**\*\*

На компьютере должна быть установлена «чистая» операционная система (новая установка) и программное обеспечение, необходимое для работы станций. Установка другого ПО на компьютеры, запланированные для использования при проведении основного периода, запрещено до окончания периода их использования на экзаменах.

## **Интернет\*\*\*:**

Наличие стабильного стационарного канала связи с выходом в Интернет.

К серверу должна быть обеспечена возможность подключения ППЭ по внешнему адресу.

Материалы должны быть переданы из ППЭ и успешно обработаны РЦОИ в день экзамена. Оценочное время передачи ЭМ рекомендуется определять из расчёта:

 $t$  $\mathcal{X}$  $\frac{1}{v}$ ,

где *v* – фактическая скорость передачи данных канала связи между ППЭ и РЦОИ, *x* – количество участников экзаменов, распределённых на дату экзамена в ППЭ, *m* – коэффициент объёма обрабатываемой информации на одного участника экзаменов. Для технологии печати полного

комплекта ЭМ m = 3 MБ (или 24 Мбит), а для проведения экзаменов по иностранным языкам с использованием устных коммуникаций *m* = 12 MБ (или 96 Мбит).

Обратите внимание, что фактическая скорость передачи данных может отличаться от заявленной провайдером, а также может изменяться со временем из-за особенностей организации сети, технических неполадок и сбоев, а также при изменении нагрузки на сервер РЦОИ (Станцию связи с ППЭ).

Оценочное время передачи ЭМ представляет собой длительность процесса непосредственной передачи ЭМ из ППЭ в РЦОИ и не учитывает время на выполнение необходимых организационных действий, включая сохранение (и расшифровку) полученных ЭМ, а также возможное время ожидания начала загрузки электронных пакетов с ЭМ в очереди при достижении предела использования ресурсов сервера РЦОИ.

**\*\*\*\***Для ускорения процесса расшифровки электронных пакетов с ЭМ в РЦОИ может быть использовано более одной Станции загрузки электронных бланков. Их количество РЦОИ определяет самостоятельно, исходя из числа участников экзаменов на дату экзамена, технических характеристик используемых рабочих станций, а также навыков задействованных операторов. На обработку электронных пакетов с ЭМ отводится не более 2-х часов.